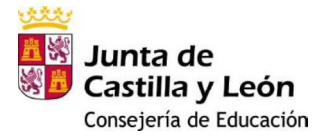

PROYECTO T.I.C. *CURSO 2021-2022*

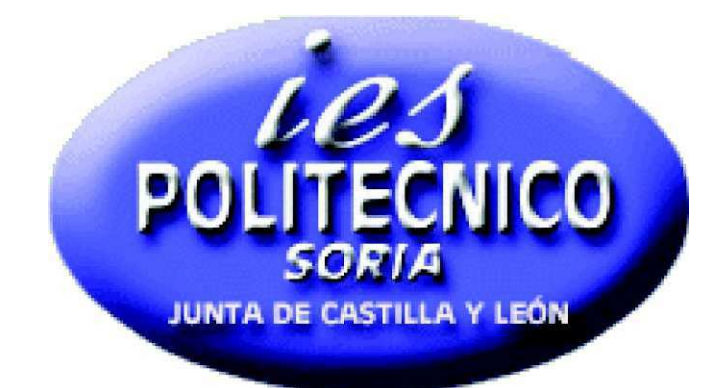

**42002720 IES "POLITÉCNICO" SORIA**

*C/ Fuente del rey s/n, 42002 Soria Tfno. 975231755 e-mail: 42002720@educa.jcyl.es Página Web: http://iespolitecnicosoria.centros.educa.jcyl.es/sitio/*

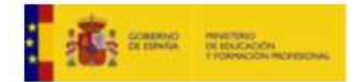

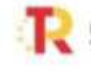

Plan de Recuperación,<br>Transformación y Resiliencia  $\mathcal{D}:=\mathbf{m}\mathbf{r}.$ 

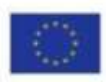

Financiado por la Unión Europea NextGenerationEU

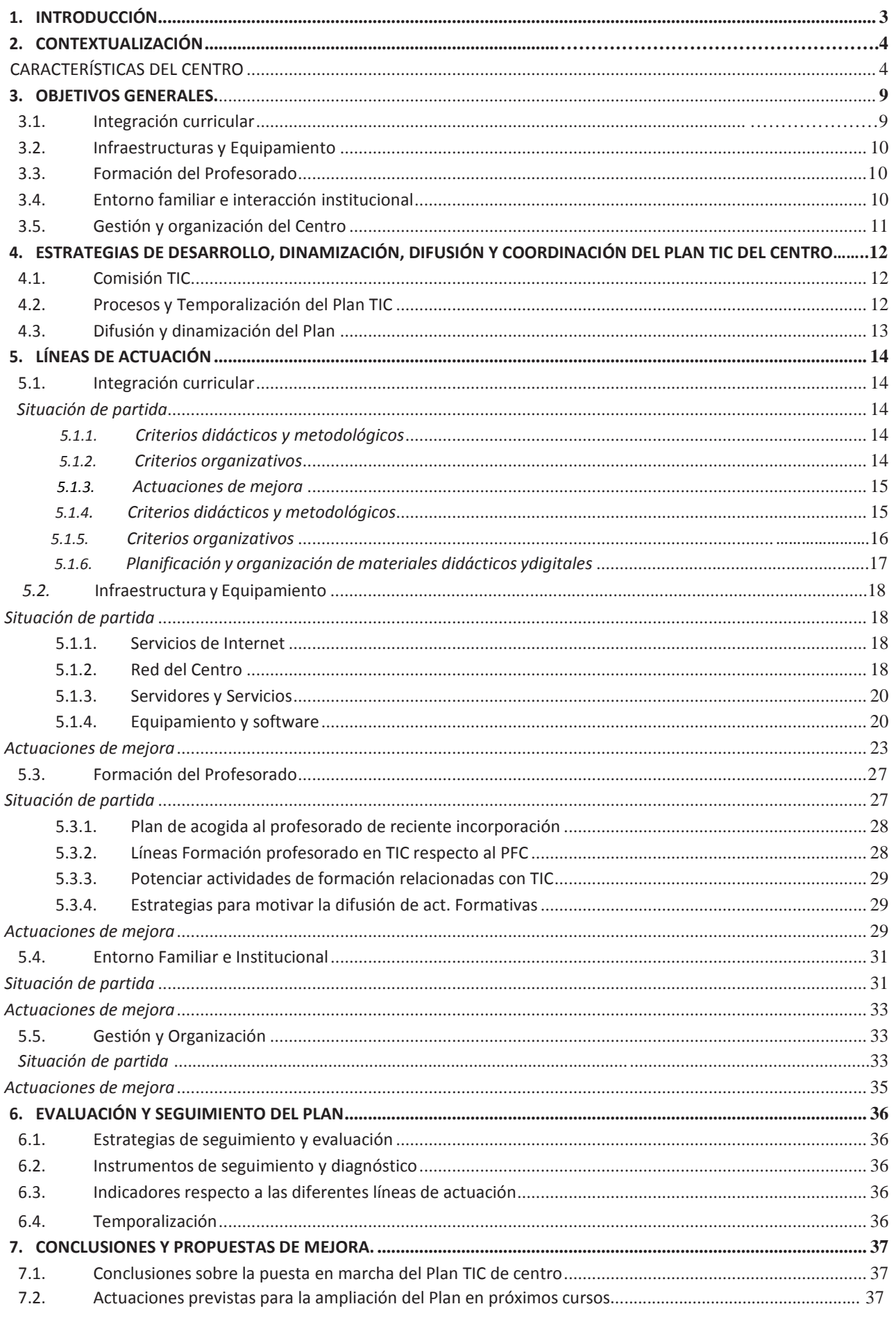

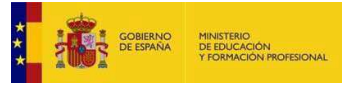

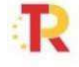

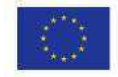

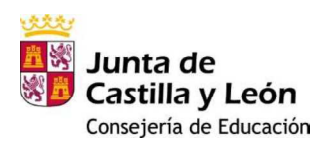

# **1. INTRODUCCIÓN**

El Claustro de Profesores del IES Politécnico de Soria es consciente de la nueva realidad tecnológica y de cómo las TICs forman parte de la sociedad actual en sus distintos ámbitos; y, por tanto, también en el sistema educativo.

Las TIC deben ser un instrumento/herramienta más a nuestra disposición en la práctica docente diaria. Su rápida evolución nos obliga no solo al profesorado a una formación continua, sino también al personal administrativo del Centro.

También es necesaria la incorporación progresiva y constante de nuevos recursos tecnológicos/informáticos, en función de las posibilidades económicas del Instituto.

La integración y el uso de las TIC se promoverán como recurso metodológico, eficaz para llevar a cabo las tareas de enseñanza- aprendizaje; especialmente para mejorar tanto la personalización de la enseñanza, como la atención a la diversidad del alumnado.

Sin perjuicio de su tratamiento específico en algunas de las materias, las TIC se trabajarán desde todas las materias como elemento transversal del currículo, para que los alumnos adquieran la competencia digital. Todo ello sin olvidar que el empleo que se haga de estas nuevas tecnologías debe ser responsable y adecuado.

Se trata además con este *Plan* de intentar hacer un inventario de los recursos tecnológicos e informáticos de los que dispone el Instituto, fomentar un uso correcto de aquellos que se encuentran en perfecto estado, retirar los recursos obsoletos y aumentar la dotación.

En definitiva, se pretende potenciar la utilización de las tecnologías como soporte de todos los procesos del Centro: la gestión académica, la gestión administrativa, la comunicación con los alumnos y las familias y entre el profesorado. Todo esto justifica la necesidad de elaborar el *Plan TIC* del Centro.

El *Plan TIC* es un documento que se revisará anualmente para incorporar las modificaciones oportunas. Formará parte de la *PGA*, acorde con los principios establecidos en el *Proyecto Educativo*; y al final de curso se incluirá, tras su evaluación, en la *Memoria* del Centro.

Debemos tener claro que para desarrollar este Plan correctamente se han de trazar tres líneas de trabajo que se interrelacionan y que competen:

- Al alumnado, en cuanto al desarrollo de su competencia digital.
- Al profesorado en cuanto a su formación, utilización e integración curricular de las TICs.
- A las familias a través de su participación, seguimiento e implicación en el proceso educativo

Se informará del *Plan TIC* tanto al Claustro de Profesores, como al Consejo Escolar.

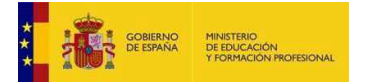

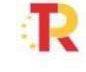

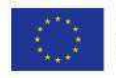

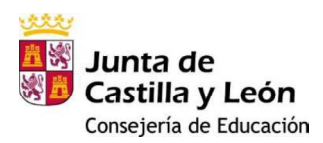

# **2. CONTEXTUALIZACIÓN**

# **CARACTERÍSTICAS DEL CENTRO**

El IES Politécnico de Soria es un Centro Educativo Público, que depende de la Consejería de Educación de la Junta de Castilla y León.

Este IES fue construido en 1981 en el límite norte de la ciudad como Centro de Formación Profesional. Fue el primer centro de la capital, dependiente del MEC, que impartió Formación Profesional Reglada de primer y segundo grado en las Ramas de: Delineación, Peluquería, Sanitaria, Metal y Electricidad.

Después de pasar por varias fases en las que las enseñanzas de F.P fueron las únicas, las cuatro familias profesionales existentes: Mantenimiento, Electricidad y Electrónica, Sanitaria e Imagen Personal, convivieron con un nuevo Plan de Estudios (REM), precursor de la actual Educación Secundaria Obligatoria. En 1995 pasó a denominarse Instituto de Educación Secundaria. Desde el curso 2008-09, los alumnos de ESO y Bachillerato comparten el centro con dos familias profesionales: Sanidad e Imagen Personal.

El entorno del Centro se transformó rápidamente en los años de la expansión de la ciudad. En la actualidad el Instituto se halla enclavado en una zona con una concepción urbanística modernizada y dotada de toda clase de servicios. La población residente se encuadra en un nivel socio económico medio-alto.

El IES Politécnico ocupa una superficie, en la que comparte espacios y patios con el CEIP Fuente del Rey y con la Escuela Hogar "Madre de las Mercedes". Con ambos se mantienen unas relaciones muy fluidas, al albergar a muchos de nuestros actuales y futuros alumnos.

El Centro recibe alumnado que procede de varios Centro Adscritos de Primaria, con los que mantiene reuniones periódicas de coordinación:

- Colegio Público "Fuente del Rey"
- C.R.A. "El Valle"
- C.R.A. "Campos de Gómara"
- C.R.A. "Pinar Grande"
- C.R.A. "Tierras Altas"

El Centro, para la recepción de los alumnos de los Centros Rurales Adscritos y gestionado por la Dirección Provincial de Educación, recibe varios autobuses que realizan el servicio de transporte escolar.

La mayoría de nuestro alumnado de Secundaria y Bachillerato procede del CEIP Fuente del Rey. Su origen cambia entre el alumnado de los Ciclos Formativos.

Los recursos humanos de los que dispone el Centro son estos:

- El Claustro, constituido por: profesores de Enseñanza Secundaria, profesores Técnicos de Formación Profesional, maestros, maestros especialistas en Pedagogía Terapéutica y Compensatoria, maestro especialista en Audición y Lenguaje, profesor Técnico de Servicios a la Comunidad, profesorado de Religión Católica, auxiliar de conversación de Francés y, ocasionalmente, auxiliar de conversación en Inglés.
- Personal de Administración y Servicios, formado por: administrativas, conserjes y personal de limpieza.

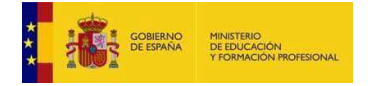

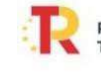

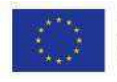

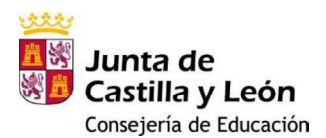

#### **Utilización de las TIC:**

Si tomamos como punto de partida las propias leyes de educación, recordemos que las TIC en la LOE establece uno de los principios de la educación: la garantía del acceso de todos a las TIC.

Reconoce la utilización responsable de las TIC como principio pedagógico y como objetivo pedagógico. Además, reconoce la necesidad de que los centros cuenten con la infraestructura necesaria para promover la utilización de las TIC así como la necesaria formación del profesorado.

En cuanto a la LOMCE, esta propone que las TIC se incorporen y se potencien en los centros educativos. Ampliar su uso para las clases de refuerzo.

Intensificar las TIC (entornos virtuales de aprendizaje, utilización compartida de las plataformas digitales y tecnológicas, selección de recursos digitales de calidad).

Desarrollo de las TIC como herramientas complementarias de aprendizaje para reforzar y apoyar los casos de bajo rendimiento académico, para recuperación de áreas y materias no superadas y en general como recurso de apoyo y para la gestión de los procesos en el aula

# **2.1.- Definición del entorno de aplicación del Plan TIC y su interrelación con el entorno educativo del Centro y de su Comunidad Educativa.**

Actualmente, el Centro cuenta con una matrícula que ronda los 850 alumnos/as y posee diversas infraestructuras relacionadas con las TICs, entre las que cabe citar las siguientes: dos aulas de informática; dos aulas de Tecnología equipadas con ordenadores; cinco pizarras digitales; varios ordenadores portátiles distribuidos por los departamentos, a disposición del profesorado; varias aulas, tanto ordinarias (19) como específicas (incluidas la aulas de Música, Apoyo a la Integración y Compensatoria) dotadas con ordenador fijo y altavoces; la mayor parte de las aulas están dotadas con proyector y pantalla; ordenadores en todos los departamentos y despachos; conexión a la red en todos los espacios a través de cableado y a través de red WIFI; impresora centralizada; pantalla informativa; 25 tablets.

En este punto, hay que hacer constar que gran parte de los equipos informáticos con que cuenta el centro son obsoletos, lo que en ocasiones puede dificultar la integración de las TIC en las aulas de la forma deseada.

# **2.2.- Definición del papel de las tecnologías de la información, comunicación y aprendizaje en documentos institucionales (proyecto educativo de centro, programaciones didácticas, RRI, Plan de Convivencia, Plan de Formación…)**

El centro, desde hace ya varios años, comenzó su preocupación por la inclusión de las TICs en su Proyecto Educativo planteando objetivos relacionados con ellas, dotándose de recursos multimedia, creando la Web del centro y promoviendo su uso a través de dedicación horaria.

Otro aspecto relevante en la trayectoria seguida por el Centro ha sido su participación en proyectos tales como:

- Participación en el Proyecto RED XXI.
- Formación en el uso de pizarras digitales e informática básica.
- Participación en un Proyecto e-twinning

Todos estos aspectos han provocado que el Proyecto Educativo se vea impregnado de las tecnologías de la información y comunicación en todos sus apartados.

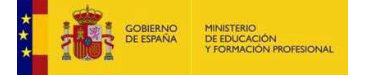

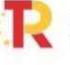

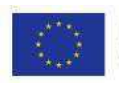

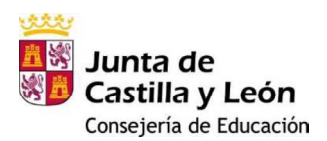

## **2.3.- Caracterización del entorno tecnológico de la Comunidad Educativa.**

Para poder integrar las TICs en el trabajo docente de una forma eficaz y eficiente, son necesarios los siguientes requisitos para el docente:

- Con una buena formación técnica sobre el manejo de las tecnologías. La competencia digital del profesorado coincide parcialmente con la competencia digital definida en el currículo para el alumnado en lo que se refiere a la alfabetización general TICD, como el conjunto de destrezas y conocimientos relacionados con el uso de ordenadores y periféricos, sistemas operativos, etc.; relacionados con los procesos de búsqueda, selección, gestión y comunicación de la información.
- Realizar la comprobación previa, al inicio del curso, de que los dispositivos existentes en el IES se adecuen al uso que el docente va a hacer de ellos en sus clases.
- Con una formación pedagógica que le permita explotar las posibilidades de estas herramientas.
- Tener una actitud positiva hacia las TICs, instrumento de nuestra cultura que conviene saber utilizar y aplicar en muchas actividades domésticas y laborales.
- Conocer los usos de las TICs en el ámbito educativo y sobre todo en el campo de su área de conocimiento y valorar la posible utilización de los móviles y tablets de los alumnos.
- Utilizar con destreza las TICs en sus actividades: editor de textos, correo electrónico, navegación por Internet.
- Con independencia del grado de obsolescencia de los equipos, ser capaces de valorar el potencial de los mismos y aprender a optimizar su uso.
- Adquirir el hábito de planificar el currículum integrando las TICs (como medio instrumental en el marco de las actividades propias de su área de conocimiento, como medio didáctico y como mediador para el desarrollo cognitivo).
- Conocer los usos de las TICs en el ámbito administrativo y de gestión.
- Proponer actividades formativas a los/as alumnos/as que consideren el uso de TICs.
- Evaluar el uso de las TICs.

# **2.4.- Análisis de oportunidades, amenazas, fortalezas, debilidades y aspectos de mejora del contexto.**

Los procesos de gestión y organización se llevan a cabo de manera eficiente, tanto la comunicación, como la interacción se intenta que respondan a criterios de eficacia.

El Instituto cuenta con una dotación de recursos e infraestructuras que permite al profesorado ir integrando paulatinamente las TIC en su desarrollo curricular y en las Programaciones de Aula; aunque deba ser revisada y mejorada en algunos casos.

Es necesario ir planteando objetivos a corto plazo, persuadiendo de los beneficios que supone el uso adecuado de estos recursos y motivando permanentemente al profesorado para participar en Planes de Formación del Centro, relacionados con las TIC; así como para lograr su implicación en el desarrollo de planes y proyectos del Instituto.

Las actuaciones de todos los miembros del Centro deben contribuir al logro de los objetivos que se planteen para cada curso.

Desde hace varios cursos académicos hasta la actualidad, el Centro ha desarrollado todos los años Planes de Mejora en áreas muy diferentes, integrando en ellos la utilización de los recursos TIC.

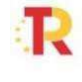

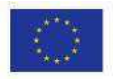

Además, en cursos anteriores el profesorado del Centro ha participado en distintas actividades de formación, tanto presencial como a través de la formación a distancia, relacionadas con las TICs que están contribuyendo a la puesta en marcha y difusión de este Plan. A pesar de ello, hay que seguir fomentando o potenciando que todo el profesorado vaya adquiriendo poco a poco los conocimientos, habilidades y destrezas necesarios para usar estas herramientas.

# **2.5.- Trayectoria y experiencia en la aplicación de las TIC en el Centro.**

En el curso académico 2016/17, el Equipo Directivo consideró que era conveniente desarrollar un **Plan de Mejora**, destinado a la elaboración del Plan TIC de Centro.

Se planteó la elaboración de este Plan detectando necesidades y planteando objetivos concretos. Posteriormente, se estudiará la posibilidad de ampliar este proyecto en los siguientes cursos, analizando los resultados obtenidos y viendo las necesidades existentes.

Englobar las TIC en el proceso de enseñanza-aprendizaje de nuestros alumnos es uno de los objetivos metodológicos del Centro, que se viene desarrollando desde hace varios años; aunque no estuviera recogido en un Plan como este.

Las TIC han adquirido un papel importante en todos los documentos, planes y proyectos del Instituto. Desde el Equipo Directivo, así como desde el Claustro de Profesores y el Personal de Administración, se tiene en cuenta la implantación progresiva de las TIC en la vida diaria del Centro, tanto en lo relacionado con lo académico como con la gestión.

El profesorado necesita conocimientos para emplear las TIC en la enseñanza, de ahí que la formación sea imprescindible para poder desarrollar el Plan.

Dentro de las Líneas de Actuación y/o propuestas de mejora para la PGA de este curso, a partir de la memoria del curso anterior, son:

- En el ámbito de la organización y administración: continuar dotando al Centro de material informático y audiovisual; y mejorar la conexión a la red WIFI.
- En el ámbito institucional: proyección interna y externa (continuar con la proyección externa del Centro a través de los distintos medios disponibles, dando información puntual de todos los acontecimientos que están relacionados o surjan desde el Centro).

En el Histórico de los **Planes de Mejora** (desde el curso 2005/2006) y de Formación en el Centro se observa la presencia de las TIC. Destacaremos algunos ejemplos de ello:

- A partir de la Autoevaluación realizada en el curso 2007/08, el Equipo Directivo decidió en el curso 2008/09 tomar, entre otros aspectos, como base para su mejora el siguiente ítem: *Mejorar la imagen institucional del Centro. Interna y externamente (Página Web).*
- En el curso 2010/2011 y fruto de la Memoria del año anterior, se determinó que era aconsejable *Mejorar el equipamiento informático del Centro*.
- En el presente curso escolar, en el Centro se llevará a cabo un *Plan de Mejora destinado a la Elaboración del Plan Tic de Centro*, requisito necesario para la concesión de la Certificación TIC por parte de la Junta de Castilla y León.

Con respecto a los **Planes de Formación del Profesorado**, desde el curso 2009/10 y hasta el curso 2013/14, se modifica el enfoque realizado hasta ese momento y se plantea un Plan de Formación dirigido al fomento de la utilización, por parte de los profesores, de los recursos del Centro relacionados con las nuevas tecnologías.

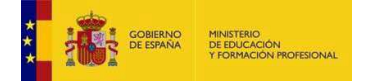

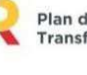

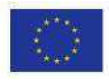

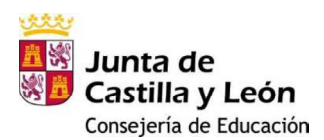

En el curso 2014/15 se inició un nuevo Plan de Formación Bianual, en el que algunas de las líneas de actuación fueron: *Formación TIC I (Prezzi, herramientas de trabajo con Tablets, etc.)*  y *Formación TIC II (Gestión técnica de las Tablets).*

En el curso 2016/17, se ha iniciado un nuevo Plan de Formación Bianual, que finalizará en el curso 2017/2018, en el que de nuevo las TIC están presentes en los itinerarios formativos: *Formación en TIC: uso práctico de las Tablets en el aula.*

El IES Politécnico participó en la convocatoria para la concesión de la **certificación en la aplicación de las Tecnologías de la Información y la Comunicación** para centros docentes no universitarios de la Comunidad de Castilla y León, sostenidos con fondos públicos, en el curso escolar 2012/13, obteniendo la certificación en el nivel 4 (escala del 2 al 5). (ORDEN EDU/398/2013, de 27 de mayo, BOCYL de 4 de junio de 2013).

En el presente curso, 2016/17, el Centro vuelve a solicitar la concesión de la certificación TIC (ORDEN EDU/744/2016, de 19 de agosto, BOCYL de 1 de septiembre). Para ello un requisito indispensable es la elaboración de este Plan TIC de Centro.

En la evaluación externa del Centro, que se llevó a cabo en el curso 2011/12, se detectaron, entre otras áreas de mejora, las siguientes:

Actualizar y dotar al centro de tecnologías de la información y la comunicación - Integrar de forma efectiva las TIC en el proceso de enseñanza y aprendizaje.

# **3. OBJETIVOS GENERALES.**

La integración de las Tecnologías de la Información y la Comunicación en el Centro contribuirá a lograr los objetivos y principios generales recogidos en el Proyecto Educativo del Centro en los siguientes aspectos:

- El uso de los recursos TIC contribuye a facilitar la participación de todos los miembros de la Comunidad Educativa mediante múltiples actuaciones basadas en la aceptación de la diversidad que supone un entorno virtual con amplia participación.
- Por sus características de universalidad y fácil acceso, los recursos TIC integrados en el Proyecto Educativo del Centro permiten estar permanentemente informado de los derechos y deberes que tienen todos los integrantes de la Comunidad Educativa del IES, contribuyendo de manera efectiva a la construcción de un clima positivo de convivencia en ejercicio de la responsabilidad individual y colectiva.
- Los compromisos nacidos del consenso y asumidos por cada sector garantizan la formación permanente de todos sus miembros y contribuyen de manera efectiva a la línea de mejora y a la cultura de calidad que el IES persigue en todas sus actuaciones.
- La integración curricular de los recursos TIC en la práctica educativa permite el desarrollo de las competencias básicas del alumnado y, de manera específica, el logro de una buena formación tecnológica.
- Los logros alcanzados en el manejo crítico y responsable de los recursos TIC garantizan procesos de aprendizaje permanente, contribuyen a enriquecer el crecimiento personal, y facilitan la integración positiva de nuestros alumnos en un mundo adulto cada vez más cambiante y con retos más complejos.

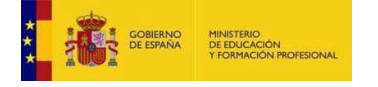

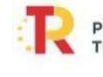

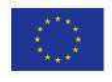

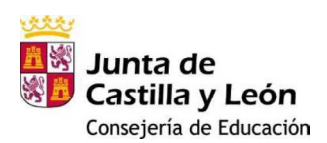

#### *3.1. Integración curricular*

- Utilizar programas y entornos que faciliten la motivación y aprendizaje de las diferentes materias, y que favorezcan la adquisición de habilidades, destrezas y conocimientos de los mismos.
- Dar pautas al alumnado para acceder a la información precisa, potenciando su aprendizaje y el desarrollo de un espíritu crítico.
- Utilizar las TIC como medio de investigación  $y$ /o de ampliación de conocimientos para reforzar la autonomía y el trabajo personal y/o colectivo.
- Uso de plataformas para difusión de información y comunicación entre profesores y alumnos. (Aula Virtual).
- Fomentar alumnos competentes digitalmente, en la gestión de la información a través de las TIC, el pensamiento crítico y la utilización de las nuevas tecnologías.
- Potenciar entre el profesorado el empleo de la informática/ la integración de los recursos TIC como herramienta de trabajo en el proceso de enseñanza-aprendizaje.
- Fomentar el uso de los medios informáticos, facilitando el acceso a esta herramienta de trabajo por parte de alumnos como medio de apoyo y refuerzo de sus aprendizajes; según las orientaciones metodológicas recogidas en las programaciones didácticas de las diferentes materias del currículo.
- Considerar a las TIC como una extensa fuente de información, como una base de datos.
- Fomentar la adaptación de recursos para alumnos con necesidades específicas de apoyo educativo.
- Saber acceder a la información, buscarla y tratarla, convirtiéndola en conocimientos útiles y contextualizados.
- Incluir en todos los planes y proyectos del Centro actuaciones que fomenten el uso de las TICs, para contribuir al desarrollo de las competencias digitales.

## *3.2. Infraestructuras y Equipamiento*

- Facilitar un uso seguro y responsable, evitando así los riesgos que podrían derivarse de un uso inadecuado de los medios informáticos.
- Elaborar un inventario del material e ir actualizándolo.
- Dotar a todas las aulas del Centro de: cañón/proyector, ordenador, pantalla, altavoces...
- Concienciar a alumnos y profesores de la importancia de cuidar estos materiales.
- Actualizar las Aulas de Informática del Instituto.
- Actualizar y revisar periódicamente los equipos informáticos destinados al uso de alumnos.
- Revisar el contrato de mantenimiento de equipos informáticos.
- Mejorar y aumentar los puntos WIFI del Centro.
- Mantener la red informática permanentemente actualizada y en óptimas condiciones de uso.
- Planificar en el presupuesto actual la dotación económica necesaria para el mantenimiento de los recursos TIC, así como para la posible sustitución de los equipos más antiguos o en peor estado, al adquirir otros nuevos. - Difundir las normas de uso de las aulas con recursos TIC.

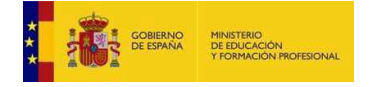

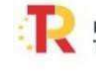

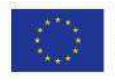

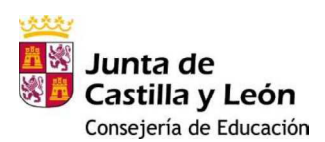

#### *3.3. Formación del Profesorado*

- Utilizar las TIC como una herramienta más para perfeccionar la actividad docente, aprovechando la información que de ellas se puede extraer y para mejorar/complementar el planteamiento pedagógico a través de su utilización.
- Emplear las TIC tanto para consultar temas profesionales, como para la actividad docente diaria.
- Favorecer la utilización de los medios informáticos por parte del profesorado en sus tareas habituales del Centro: programaciones, memorias, planes, actividades de aula… - Fomentar los Planes de Formación del Profesorado en relación con las TICs.
- Continuar con el mantenimiento de la página Web del Centro, para la difusión de todas las actividades educativas que se llevan a cabo durante el curso.
- Valorar/ determinar/diagnosticar al inicio y fin de curso el nivel de competencia digital del profesorado, a través de la herramienta web de autoevaluación del punto 5.3.4. del presente Plan
- Organizar sesiones formativas a lo largo del curso para asesorar al profesorado, especialmente al de nueva incorporación al Centro, que permitan mejorar la competencia digital y las destrezas personales para el uso de las TICs.

## *3.4. Entorno familiar e interacción institucional*

- Dar a conocer a toda la Comunidad Educativa el Plan TIC.
- Transmitir a la Comunidad Educativa la imagen de un Centro que integra las nuevas tecnologías en todos los procesos que se llevan a cabo.
- Promover el uso de los recursos tecnológicos como un elemento más de la formación personal, la interacción social y educativa, y la información en diferentes ámbitos.
- Potenciar la comunicación, la participación e implicación con/de la Comunidad Educativa y su entorno a través de las TICs (correo electrónico educacyl, Web del Centro, Twitter, …), para divulgar toda la información referente al Centro y su oferta educativa, así como del AMPA.
- Utilizar los procedimientos tecnológicos establecidos para facilitar la comunicación entre el Centro y las familias, con el fin de mejorar el seguimiento del alumnado.
- Potenciar la utilización de los medios digitales (Infoeduca, Aula Virtual…) como medio de contactar con las familias y para la comunicación de posibles incidencias, faltas de asistencia y calificaciones de los alumnos.
- Promover actividades formativas para padres y alumnos sobre el uso de las nuevas tecnologías, sus ventajas e inconvenientes/riesgos.
- Continuar actualizando la página Web Externa del Centro como un instrumento rápido y eficaz de comunicación para la Comunidad Escolar.
- Promover la difusión de las actividades del Centro a través de redes sociales como Twitter.

## *3.5. Gestión y organización del Centro*

Garantizar las medidas de seguridad y privacidad, de acuerdo con la Ley de protección de datos.

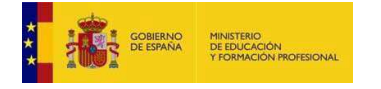

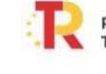

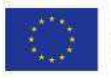

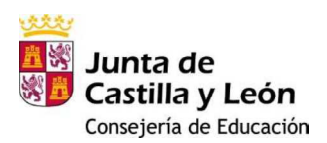

- Establecer líneas de trabajo que permitan la integración de los recursos TIC en el desarrollo de todos los procesos de los diferentes ámbitos de actuación del Instituto.
- Intensificar la utilización de las TICs, con el fin de unificar todos los documentos del Centro y presentarlos con el mismo formato.
- Definir un protocolo de acceso a los equipos y servidores del Centro.
- Aumentar y/o renovar los equipos, tanto en las aulas específicas de informática como en el resto de aulas del Centro.
- Revisar el contrato de la empresa encargada del mantenimiento para optimizar el gasto.
- Utilizar el correo institucional de la Junta y la Plataforma Office 365 en las comunicaciones internas entre el profesorado, para reducir la impresión en papel.
- Potenciar la utilización de plataformas educativas en la nube
- Potenciar la utilización de los medios digitales (Infoeduca, Aula Virtual…) como medio de contactar con las familias y para la comunicación de posibles incidencias.
- Dotar de los medios y recursos materiales necesarios para la aplicación del Plan TIC en todos los niveles, cuidando su selección, inventariado y mantenimiento.
- Aumentar los puntos de acceso a programas de administración (IES Fácil), Internet… para el profesorado.
- Establecer un protocolo interno para la reutilización y reciclado de los equipos que no se utilicen y de los consumibles que se generen.
- Planificar un proceso de evaluación que permita valorar el nivel de integración de las TICs en la gestión y organización del Instituto, para adoptar medidas de mejora.

# **4. ESTRATEGIAS DE DESARROLLO, DINAMIZACIÓN, DIFUSIÓN Y COORDINACIÓN DEL PLAN TIC DEL CENTRO.**

# *4.1. Comisión TIC*

La comisión TIC del Centro está formada por varios grupos cada uno con una responsabilidad.

- Coordinadores: encargados de definir, coordinar y llevar a cabo las acciones propuestas en el plan TIC del Centro**. Secretario.**
- Asesores: Personas que, por sus conocimientos del Centro, de Planes de Formación, de tecnologías, puedan aportar valor al Proyecto. **Equipo Directivo, Dirección Provincial, Inspector de Área.**
- Colaboradores: Personas del Centro que participan del Proyecto, informando, realizando o proponiendo acciones, y formando parte activa de los cursos de formación. **Profesorado.**

# *4.2. Procesos y Temporalización del Plan TIC.*

Cronograma de actuaciones para su puesta en marcha y para el seguimiento y evaluación 4.2.1. Puesta en marcha.

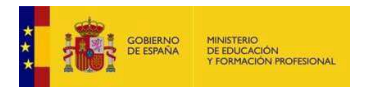

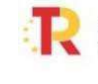

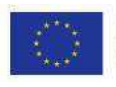

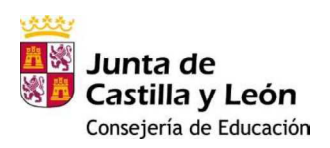

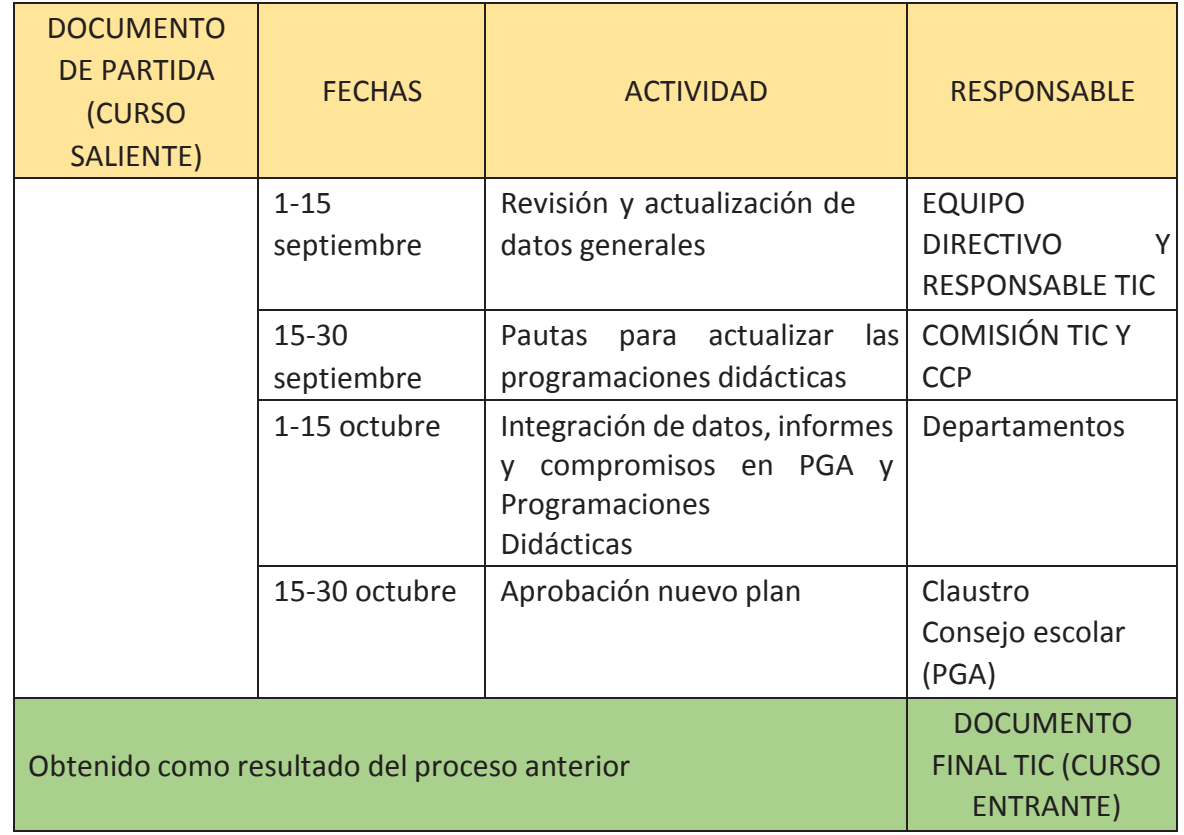

## 4.2.2 SEGUIMIENTO Y EVALUACIÓN

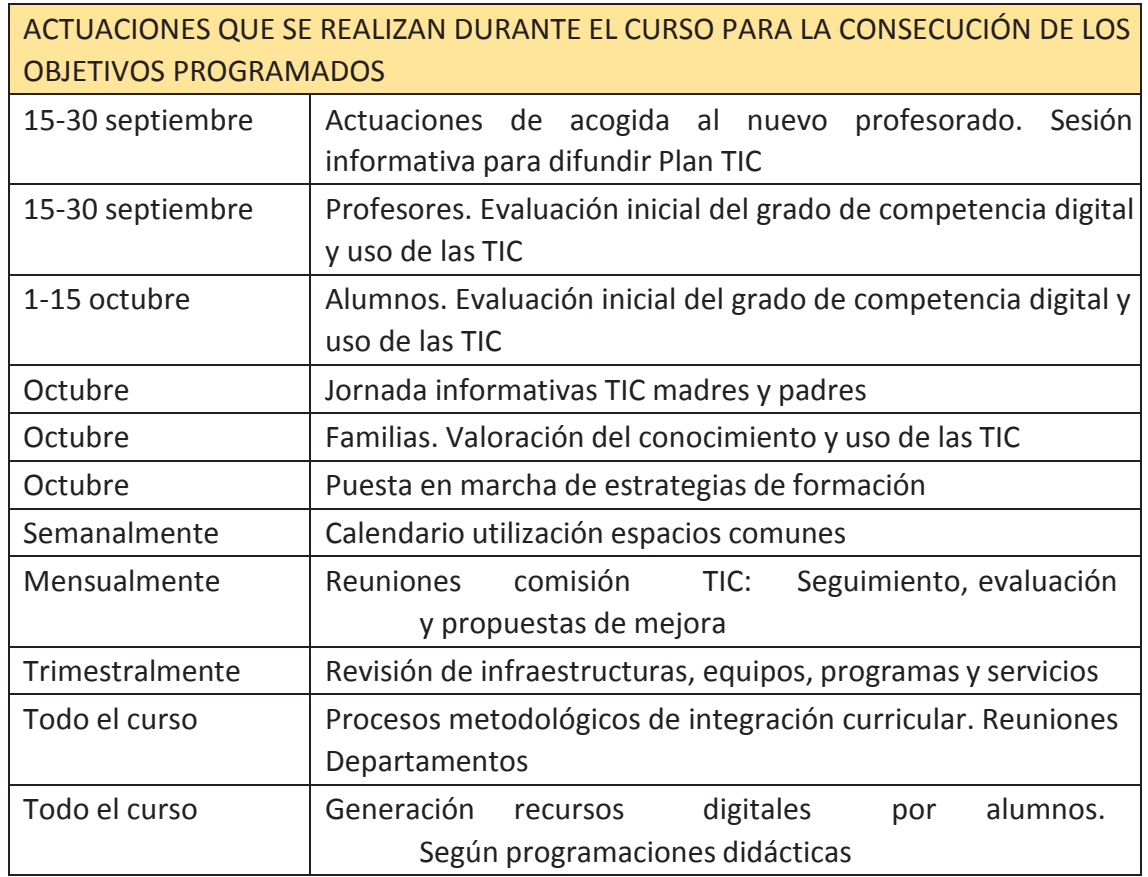

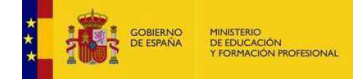

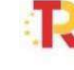

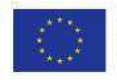

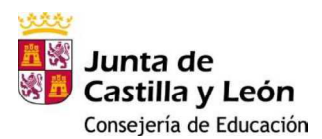

#### *4.3. Difusión y dinamización del Plan*

En 2017 el Centro dispone de unas instalaciones sobre las que los profesores y alumnos demandan abiertamente una mejora en equipamiento y modernización.

Este aspecto ha facilitado enormemente la difusión de las actuaciones TIC, puesto que el primer paso para la puesta de marcha del plan está hecho: la necesidad está públicamente expresada y todos son conscientes de la necesidad de actuaciones a corto plazo.

Estrategias para la difusión:

- ▶ Contar con toda la Comunidad Educativa: para la difusión del Plan y para recibir información y aportar las sugerencias oportunas.
- > Disponer de medios físicos, virtuales y orales para la difusión: página Web, emails, claustros, reuniones de Departamentos y CCP, así como el día a día.

# **5. LÍNEAS DE ACTUACIÓN**

#### *5.1. Integración curricular*

#### *Situación de partida*

#### *5.1.1. Criterios didácticos y metodológicos*

# *Criterios didácticos secuenciados para la adquisición de la competencia digital y tratamiento de la información*

Actualmente todos los departamentos cuentan en su programación con un plan de digitalización dadas las condiciones excepcionales en las que no encontramos a causa del COVID-19. Todo el profesorado utilizará con su alumnado tanto de manera presencial como online (si se diera el caso) la plataforma teams o Moodle en la adquisición de los contenidos curriculares.

## *Modelos didácticos y metodológicos de referencia en el uso de las TIC*

En el Centro se suelen realizar actividades tendentes a que los profesores adquieran conocimientos para integrar el uso de las TIC en su labor docente. Por ejemplo, para el uso del aula virtual, uso de la pizarra digital, confección de blogs y páginas web, manejo de tablets, etc.

En estas actividades participan únicamente algunos profesores, no existiendo un modelo didáctico y metodológico de referencia.

# *Estrategias de organización didáctica de recursos digitales y de su uso educativo de aulas virtuales, discos virtuales y entornos de interacción*

El aula virtual de la plataforma de la Junta de Castilla y León está configurada y disponible para que la usen los profesores que lo deseen. Actualmente todos los departamentos tienen habilitado un espacio para utilizar con su alumnado. Un 25% del profesorado lo utiliza.

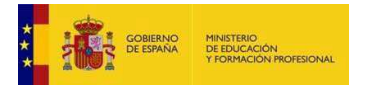

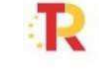

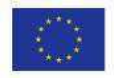

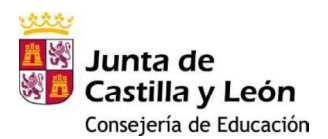

El 100% del profesorado utilizado el teams como vía de comunicación interna (entre los propios equipos educativos) y comunicación con el alumnado y sus familias. Hay varias aulas específicas con ordenadores, y algunas con medios de proyección. Durante este curso se habilitarán más aulas con medios digitales.

# *Criterios didácticos para la atención a las Necesidades Específicas de Apoyo educativo*

No existe ningún documento específico en el Departamento de Orientación para el uso de las nuevas tecnologías en la atención a las necesidades específicas de los alumnos.

# *5.1.2. Criterios organizativos*

# *Organización dinámica de grupos: actividades individuales, actividades de grupo y actividades colaborativas*

Los grupos de clase, en diferentes materias, realizan actividades usando las TIC. Los alumnos cuentan con recursos TIC en cuanto que el profesor se preocupa de ello. El acceso a internet no es estable.

El centro cuenta con 14 ordenados destinados a la impartición de clases de modo online en caso de estar confinados.

# *Organización del espacio y tiempo didáctico (aulas-clase, aulas virtuales, entornos de interacción didácticas, plataformas educativas…)*

El entorno colaborativo (aulas virtuales, blogs) está disponible para todos los profesores y alumnos, si bien es cada profesor de forma individual pone a disposición de todos ellos el recurso. No hay una planificación estructurada disponible para todo el centro.

## *Mecanismos de comunicación e interacción entre docentes y alumnado y entre iguales*

La comunicación entre docentes y Equipo Directivo se realizaba mediante información personal a cada profesor. Además, se han creado grupos de teams específicos con cada equipo educativo para los avisos a nivel general. Existe una red interna en la que se informa a los Jefes de Departamento sobre temas de interés. Entre profesores, existe la posibilidad de usar el IES Fácil o el correo corporativo de EDUCACyL para comunicarse.

Los alumnos tienen la posibilidad de comunicarse con el profesor a través del aula virtual (aquellos que la usen) o del correo electrónico personal. También existe la posibilidad de usar el correo electrónico que la Consejería de Educación pone a disposición de todos los miembros de la Comunidad Educativa.

## *5.1.3. Planificación y organización de materiales didácticos y digitales*

*Protocolo de actuación: personal responsable, acciones a llevar a cabo, criterios de selección, secuenciación y clasificación, organización de acceso y almacenamiento, caducidad y revisión, distribución por cursos y áreas/materia, de un banco de recursos didácticos digitales con criterios homogéneos y revisión periódica*

Los materiales didácticos y digitales no están organizados al no existir ningún responsable de este cometido.

*Creación de materiales y organización de secuencias de aprendizaje.*

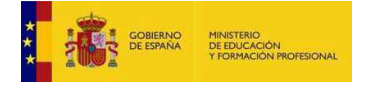

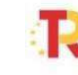

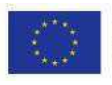

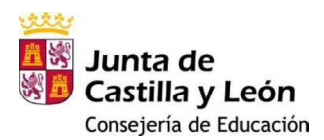

Existen materiales creados por profesores a nivel particular y son ellos los que determinan su organización y uso.

#### *Actuaciones de mejora*

## *5.1.4. Criterios didácticos y metodológicos*

*Criterios didácticos secuenciados para la adquisición de la competencia digital y tratamiento de la información*

*Incluir en el Proyecto Educativo de Centro criterios didácticos para la adquisición de la competencia digital*

*Indicadores*

*1*

Proyectos (documentos)

*Seguimiento*

Equipo Directivo

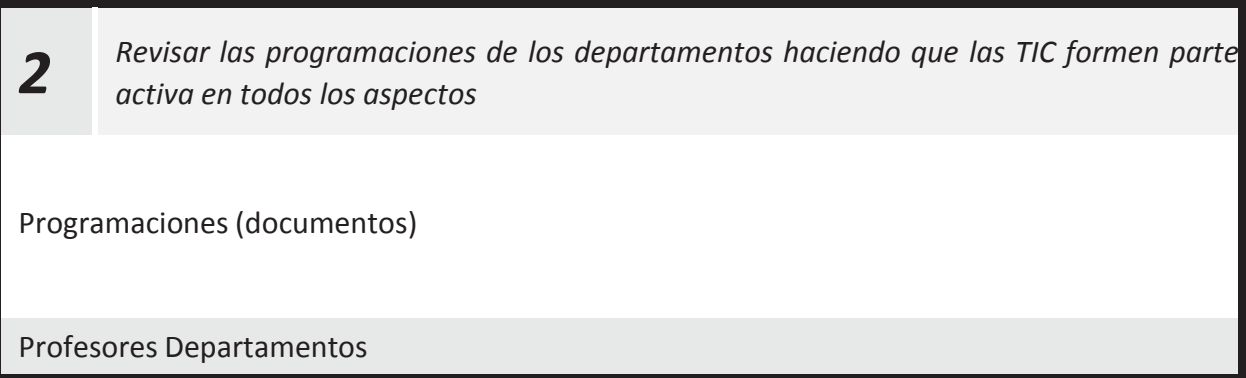

## *Modelos didácticos y metodológicos de referencia en el uso de lasTIC*

*Realización de actividades para que el claustro de profesores integre las TIC en su labor docente*

Comprobación implantación real

Coordinadores TIC

*Estrategias de organización didáctica de recursos digitales y de su uso educativo de aulas virtuales, discos virtuales y entornos de interacción*

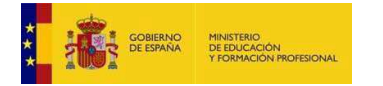

*3*

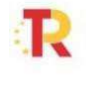

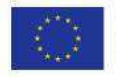

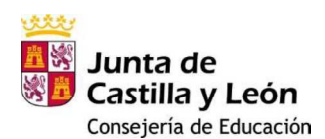

*Creación de un espacio virtual compartido según especificaciones de seguridad y confidencialidad para facilitar el uso, compartición y creación de materiales, documentación. Clasificado por Departamentos, Equipo Directivo, etc. (Aula virtual, Office 365, Google Apps for Education)*

*Indicadores*

*4*

Carpetas compartidas creadas Archivos subidos

*Seguimiento*

Coordinadores TIC

*Criterios didácticos para la atención a las Necesidades Específicas de Apoyo educativo*

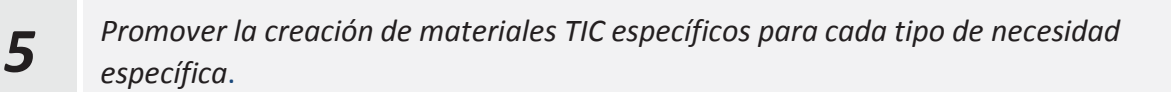

Materiales creados para alumnos con necesidades específicas

Departamento Orientación

## *5.1.5. Criterios organizativos*

*Organización dinámica de grupos: actividades individuales, actividades de grupo y actividades colaborativas*

*6 Promover la utilización del aula virtual, Office 365 o Google Apps Indicadores* Profesores y grupos que utilizan estas plataformas *Seguimiento* Coordinadores TIC

*Organización del espacio y tiempo didáctico (aulas-clase, aulas virtuales, entornos de interacción didácticas, plataformas educativas…)*

*Dotar de ordenador, proyector, Internet y altavoces en todas las aulas, creando aulas interactivas al servicio de alumnos y profesores y disponer de una conexión a Internet eficaz para lo cual es indispensable disponer de técnicos que mantengan los medios TIC*

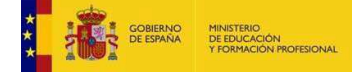

*7*

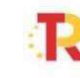

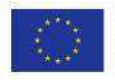

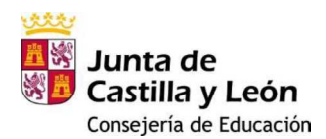

#### *Indicadores*

Número de aulas dotadas

*Seguimiento*

Equipo Directivo. Responsable mantenimiento

#### *Mecanismos de comunicación e interacción entre docentes y alumnado y entre iguales*

*Promover la utilización del correo corporativo de la plataforma educacyl o de Google apps para facilitar la comunicación: profesor – profesor, profesor – alumno, alumno – alumno, equipo directivo –profesores.*

*Indicadores*

*8*

Números de grupos creados en las diversas plataformas

*Seguimiento*

Profesores del IES Politécnico

## *5.1.6. Planificación y organización de materiales didácticos y digitales*

*Protocolo de actuación: personal responsable, acciones a llevar a cabo, criterios de selección, secuenciación y clasificación, organización de acceso y almacenamiento, caducidad y revisión, distribución por cursos y áreas/materia, de un banco de recursos didácticos digitales con criterios homogéneos y revisión periódica*

*Actividad formativa para que todos los profesores interesados puedan manejar las plataformas antes mencionadas.*

*Indicadores*

*9*

Número de profesores participantes

*Seguimiento*

Coordinador de la actividad

*Creación de materiales y organización de secuencias de aprendizaje.*

*10 El material creado se almacenará en las aulas virtuales, Office 365 o en Google Apps según el criterio del profesor.*

*Indicadores*

Número de archivos o materiales cargados en las plataformas

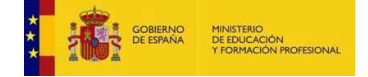

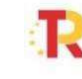

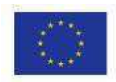

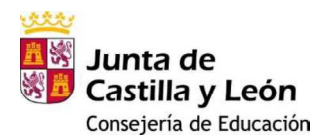

#### e*guimiento*

Profesores del IES Politécnico

## *5.2. Infraestructura y Equipamiento*

#### *Situación de partida*

#### **5.2.1. Servicios de Internet**

# - **Criterios de uso y acceso: responsabilidad uso, control acceso y perfiles de usuario**

Internet para los alumnos es accesible en el Centro desde las Aulas de Informática sin problemas de usuarios, permisos y fiabilidad. La red Wifi, teóricamente tiene cobertura por todo el Centro, pero en la práctica el funcionamiento es puntualmente deficiente cuando el número de dispositivos conectados es elevado.

# - **Inventario de servicios: hosting y sites web, redes sociales y blog de centro**

El Centro no ha adquirido un Dominio en propiedad.

La Web del Centro se actualiza puntualmente: actividades, calendario y otros mínimos para informar a la Comunidad Educativa.

Algunos Departamentos han colgado su propia Web enlazada a la Web del Centro. No hay blogs oficial del Centro. Se dispone de una cuenta en Twitter.

# - **Definición de riesgos y medidas**

El riesgo de un mal uso de Internet existe, aunque está controlado, en la medida de lo posible, en las actividades lectivas por parte del profesor responsable de las mismas. En cuanto que los alumnos, últimamente todos con dispositivo móvil, acceden sin control estricto a la Wifi, se producen bloqueos, dificultades de conexión, etc... Por otro lado, en las aulas de informática, donde los ordenadores se conectan a Internet, la configuración es más fiable y el acceso funciona habitualmente.

## **5.2.2. Red del Centro**

# - **Descripción de la estructura: servicios y uso**

El Centro dispone de una instalación de red cableada en algunas de las aulas y en todos los Departamentos, así como en las Dependencias Administrativas y las de Dirección. Actualmente en el centro se está realizando una nueva instalación de la red wifi a través de las escuelas conectadas, que dotarán al centro de una mejor red wifi para ser utilizada con alumnos.

# - **Inventario, registro elementos y datos tecnológicos (router, switch, puntos de acceso…)**

Se ha realizado un inventario riguroso y actualizado del Centro. Falta completar labores de identificación de cableado, sanearlo retirando cables obsoletos, etc. Tras un análisis previo, se

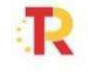

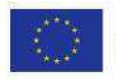

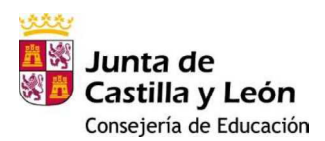

puede observar que hay cinco racks de conexiones desde los cuales se conectaba con los diferentes departamentos, aulas y laboratorios, aunque no todos estaban interconectados.

- **Rack 1: Da servicio a toda la planta segunda.** A él se conectan los puntos de acceso tanto inalámbrico como cableado de toda la planta: Laboratorios, Aulas, Departamento de Sanidad, Departamento de Plástica, etc.
- **Rack 2: Da servicio a toda la primera planta.** A él se conectan los puntos de acceso tanto inalámbrico como cableado de toda la planta: Laboratorios, Aulas, Departamento de Matemáticas, Departamento de Idiomas, etc.
- **Rack 3: Da servicio a toda la planta baja.** A él se conectan los puntos de acceso tanto inalámbrico como cableado de toda la planta: Talleres de Imagen Personal, Aulas, Departamento de Sociales, etc.
- **Rack 4: Da servicio a toda la zona de administración.**
- **Rack 5: Contiene el Switch configurable, los Routers de los que dispone el Centro.** El Switch configurable particiona en cuatro redes todas las conexiones del Centro, y a él se conectan todos los switch´s de cada una de las plantas.
- **Criterios organizativos de acceso.**

La configuración de red consta de 4 subredes diferentes:

172.26.1 Para Administración y Secretaría.

172.26.2 Para Profesorado.

172.26.3 Para Aulas. Red de alumnos.

172.26.4 Red inalámbrica.

# - **Criterios de seguridad, conservación de datos y confidencialidad**

El punto crítico de confidencialidad es el acceso al servidor de la Junta, situado en el local de Gestión. Sólo desde Jefatura o desde Administración (Red 1) se puede acceder, para, entre otras funciones, usar los programas de gestión del centro IES2000 e IESFácil, así como uso de carpetas compartidas.

Desde la Red 2 se tiene acceso a ciertos servicios de la Red 1 (IES-Fácil), y las Redes 3 y 4 son estancas, es decir, no tienen interconexión con ninguna de las otras.

# - **Elementos de seguridad y protección de los servicios (servidores, servicios P2P, proxy, controles parentales…)**

La conexión a Internet tiene dos Routers: el de la Junta, con los servicios de control suministrados por la Dirección Provincia;l y el otro Router, con un control de acceso mediante un servidor Linux. Este segundo Router da servicio a las cuatro redes existentes en el Centro. En las salas de informática, no existe un proxy para que no se pueda acceder a Internet desde los ordenadores de los alumnos, sin el consentimiento del profesor.

# **5.2.3. Servidores y Servicios**

# - **Criterios educativos, organizativos, de acceso y de uso.**

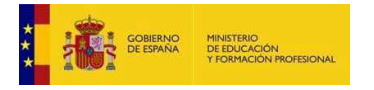

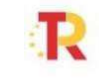

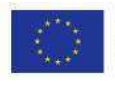

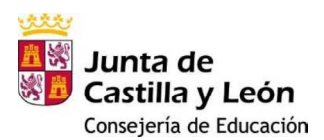

Solo el IESFacil configurado en ordenadores para profesores en localizaciones específicas (Departamentos Didácticos y Sala de Profesores) tiene criterios de acceso al servidor de la Junta. El resto de servicios no están centralizados ni necesitan acceso.

Para tener acceso desde las diferentes aulas o desde casa se contrata el servicio IESMOVE para poder tenerlo en el móvil de cada uno de los profesores.

# - **Criterios de administración y accesibilidad.**

El acceso físico al servidor está restringido a Secretaría y los servicios remotos de la Dirección Provincial.

# - **Servicios de Internet que faciliten la participación del alumnado, la interacción y la comunicación**

Alumnos y profesores pudieran participar, interactuar o comunicarse a través del Portal Educacyl, (Cuentas corporativas, Aula Virtual, Espacio Office 365).

# - **Servidor de centro o servicios de almacenamiento para organizar los Recursos Didácticos, documentos…**

Para compartir información entre Administración y Jefatura de Estudios, se dispone de Unidades de Red compartidas.

Idéntico sistema para compartir información entre Profesorado y Administración.

No hay otros medios ofrecidos por el Centro para centralizar recursos en servidores físicos o virtuales.

## **5.2.4. Equipamiento y software**

Un primer estudio general de las instalaciones ofrece una información valiosa de las necesidades existentes:

## **5.2.4.1. Dependencias.**

# **Aulas de informática.**

El estado de las Aulas de Informática donde los alumnos trabajan con las Nuevas Tecnologías es aceptable. En todas ellas la red está cableada, con switches que dan servicio a todos los puestos.

De las cinco salas de informática, (realmente solo tres son Aulas de Informática), de las que dispone el Centro, todavía hay ordenadores con el Sistema Operativo Windows XP, aunque se está en proceso de renovación.

Todos tienen –en general- los programas que se usan en las asignaturas, y la ofimática y los navegadores no están actualizados, así como los programas de uso multimedia. Internet se puede usar en todos los ordenadores, puesto que se conectan correctamente.

Hay una configuración de usuarios / contraseñas clara, definiendo los permisos de profesor y alumno. Los ordenadores están protegidos para evitar cambios en la configuración. Ninguno tiene IP fija.

**Aula 241**

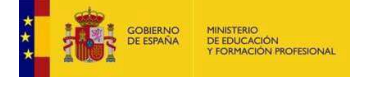

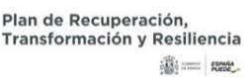

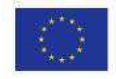

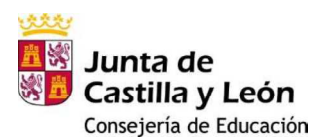

Esta aula cuenta con 18 ordenadores fijos para alumnos y uno para el profesor. Cañón de Proyección y pantalla. Rack, reproductor de DVD, altavoces y amplificador. Hay dos modelos. Por lo general de 3 a 4 GB de RAM y 160GB de disco duro, en dos particiones: una de Sistema protegida y otra para Datos, de libre acceso. En breve todos contarán con Win 7 Professional. **Aula 117**

Esta aula cuenta con 18 ordenadores fijos para alumnos y uno para el profesor. Hay un solo modelo. Cañón de Proyección y pantalla. Rack, reproductor de DVD, altavoces y amplificador Aula renovada en Julio de 2016. Cuentan con 4 GB de RAM y 250GB de disco duro, en dos particiones: una de Sistema protegida y otra para Datos, de libre acceso. Todos cuentan con Win 7 Professional. **Aula 014 de Imagen Personal.**

Esta aula cuenta con 9 ordenadores fijos para alumnos y uno para el profesor. Hay dos modelos. Pizarra digital, proyector, reproductor de DVD, altavoces y amplificador. Por lo general de 3 a 4 GB de RAM y 160GB de disco duro, en dos particiones: una de Sistema protegida y otra para Datos, de libre acceso. En breve todos contarán con Win7 Professional. En proceso de renovación.

#### **Aula I-041. Tecnología.**

Esta aula cuenta con 15 ordenadores fijos para alumnos y uno para el profesor. Hay dos modelos. Pantalla y proyector. Por lo general de 3 a 4 GB de RAM y 250GB de disco duro, en dos particiones: una de Sistema protegida y otra para Datos, de libre acceso. En breve todos contarán con Win7 Professional. En proceso de renovación.

#### **Aula 208 de Sanidad.**

Esta aula cuenta con 11 ordenadores fijos para alumnos y uno para el profesor. Hay dos modelos. Pizarra digital, reproductor de DVD, altavoces y amplificador. Por lo general de 3 a 4 GB de RAM y 250GB de disco duro, en dos particiones: una de Sistema protegida y otra para Datos, de libre acceso. Todos contarán con Win7 Professional.

## • **Departamentos.**

En el Instituto hay 13 Departamentos físicos, todos ellos con al menos un ordenador fijo y con ordenadores portátiles. En los Departamentos con mucho profesorado, resultan insuficientes estos medios.

En general, el funcionamiento es correcto, sin usuarios ni IP asignadas. Las impresoras están en perfecto estado, todas láser, (en proceso de desaparición, pues se pretende centralizar las copias en la fotocopiadora de Conserjería). Algunos Departamentos cuentan con escáner.

## • **Sala de Profesores.**

Hay 3 ordenadores, uno de ellos con Win XP. Equipados con IES-Fácil. Impresora.

No hay una configuración de usuarios / contraseñas. IP asignada aleatoriamente en dos de ellos. Uno cuenta con IP fija para la configuración del escáner de la fotocopiadora de Conserjería. No todos tienen los programas que se usan en las asignaturas, y la ofimática y los navegadores no están actualizados, así como los programas de uso multimedia. Los datos se guardan desordenadamente

#### • **Otras dependencias.**

#### **Laboratorios**.

Laboratorio Ciencias, Laboratorio de Química, Laboratorio de Física.

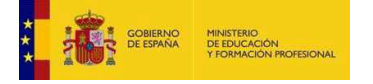

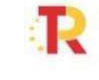

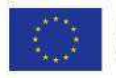

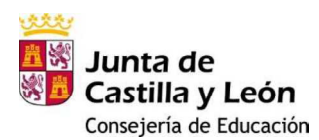

Proyector, pantalla y rack. No ordenador fijo.

## **Laboratorio de Idiomas.**

Una PDI instalada y lista para su uso. Ordenador fijo, proyector. Laboratorio Sanako Lab 100 instalado. Problemas de configuración con la unidad de red.

## **Biblioteca.**

Un ordenador obsoleto, pantalla, proyector, altavoces, amplificador. Conexión a Internet.

# **Secretaría. Personal NO DOCENTE.**

Hay cuatro ordenadores, dos de ellos con Win XP. Funcionan correctamente. Todos ellos configurados en la Red de Gestión 1. Impresora, escáner.

## **Salón de Actos**

Pantalla, proyector, altavoces, equipo de sonido, disponible para conectar ordenador portátil. Conexión a Internet.

# **Equipo Directivo. Jefatura y Dirección.**

Hay cuatro ordenadores, uno de ellos con Win XP. Funcionan correctamente. Todos ellos configurados en la Red de Gestión 1. Dos impresoras.

# **5.2.4.2. Individual de Alumnos.**

**Equipamiento asignado al uso del alumnado**. Los equipos de las aulas específicas.

- Funcionalidad educativa Poder acceder la información por sí mismos, utilizar herramientas educativas TIC.

**Criterios de acceso y configuración** (usuario, contraseña, espacio, control parental, perfiles de usuario…)

- > Los perfiles de usuarios están correctamente configurados y cumplen con los requisitos mínimos de seguridad, fiabilidad y robustez.
- Aplicaciones instaladas (propósito general, seguridad de propósito educativo …)

## **Criterios de instalación de software y gestión de licencias.**

> Se sigue con las instalaciones originales de la primera instalación de equipos.

## **Cuidados y responsables**

- Existe un responsable TIC y una empresa contratada para el mantenimiento.

## **Equipamiento específico para alumnos con necesidades educativas.**

> No hay equipamiento específico, aunque se pueden servir del material general.

# **5.2.4.3. Aulas**

Hay varias Aulas que cuentan con equipamiento fijo: ordenador, rack, proyector, pantalla o pizarra digital, et. Se pretende instalar este equipamiento en todas ellas.

## **5.2.4.4. Centro**

Los equipos de Administración y Jefatura, así como de la Sala de Profesores tienen un tratamiento especial por ser de uso para el profesorado exclusivamente y contener accesos a aplicaciones IESFacil o IES2000.

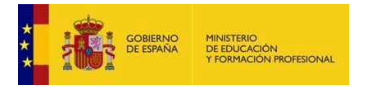

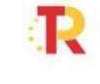

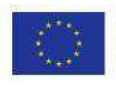

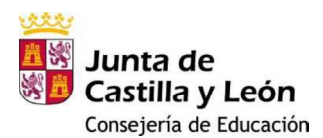

#### *Actuaciones de mejora*

Con el fin de detectar las necesidades particulares de cada Departamento Didáctico en cuanto a infraestructuras, se diseñó un formulario para recoger esta información. Una vez analizada, se observó que varias de las demandas de dichos Departamentos eran comunes, mientras que otras respondían a necesidades específicas.

Para determinar las actuaciones de mejora, además de estas demandas, se incluyen las reflexiones del grupo de trabajo del Plan TIC del Instituto.

Dichas actuaciones de mejora pasan a describirse por apartados:

*Garantizar el acceso a Internet desde todas las aulas, ya sea empleando tecnología Wifi o red cableada. Durante la elaboración de este Plan TIC, se ha mejorado la cobertura inalámbrica sustituyendo antiguos puntos de acceso. No obstante, se siguen observando dificultades de acceso.*

*Seguimiento*

*1*

Colaboradores TIC Departamentos didácticos Equipo Directivo

> *Aumentar el control de acceso Wifi a Internet. La clave WAP-2 debe modificarse y custodiarse para que únicamente los dispositivos autorizados puedan acceder.*

*Seguimiento*

*2*

Colaboradores TIC Departamentos Didácticos

*3*

*Actualizar la información referente a la actual estructura de red. Esta información debe ser clara para poder ser consultada por personal del centro o empresas instaladoras o de mantenimiento.*

#### *Seguimiento*

Colaboradores TIC

*Completar el etiquetado de cables de red en los "patch panel", de tal manera que su localización sea rápida, facilitando las labores de mantenimiento y de búsqueda de averías en su caso.*

eguimiento

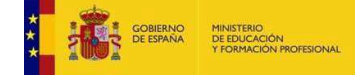

*4*

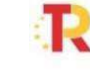

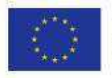

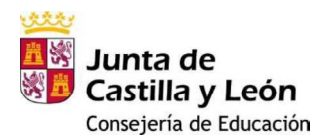

# Colaboradores TIC

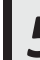

*5 Eliminar el cableado no operativo que se encuentra distribuido por el centro.*

*Seguimiento*

Colaboradores TIC

*6*

*Mejorar la conexión del edificio central con el edificio de Música-Tecnología, así como las conexiones internas de dicho edificio.*

*Seguimiento*

Colaboradores TIC

*8*

*7 Sustituir los switches y hubs de 10/100 MB por otros de 1000 MB.*

*Seguimiento*

Colaboradores TIC

*Facilitar el uso del IES Fácil dotando de ordenadores de sobremesa a los departamentos didácticos con un elevado número de profesores.*

Colaboradores TIC

*9 Promover el uso del IES Fácil MOVE. Seguimiento*

Colaboradores TIC

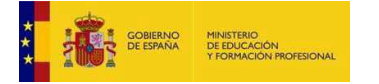

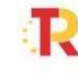

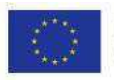

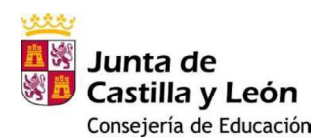

*10 Establecer mecanismos de copia de seguridad para los materiales de los Departamentos.*

*Seguimiento*

Colaboradores TIC Departamentos Didácticos

*11 Crear un repositorio de recursos didácticos y documentos organizativos con un adecuado control de acceso.*

Colaboradores TIC Departamentos Didácticos

# *A) Aulas:*

*12 Dotar todas las aulas con una conexión a Internet, un ordenador fijo, proyector y altavoces.*

Colaboradores TIC Departamentos Didácticos

*13 Establecer unas aulas de referencia para cada Departamento, con el fin de que el software del equipo tenga instaladas sus aplicaciones específicas.*

*Seguimiento*

Colaboradores TIC Departamentos Didácticos

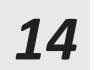

*14 Dotar con Chromecast las aulas en las que sea habitual trabajar con tablets.*

#### *Seguimiento*

Colaboradores TIC Departamentos Didácticos

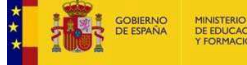

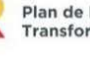

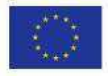

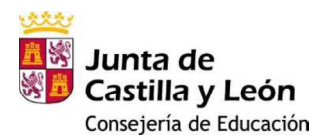

# *B) Departamentos:*

*Aumentar el número de ordenadores de sobremesa en los Departamentos que lo necesiten, garantizando al menos que se disponga de un puesto por cada tres profesores.*

*Seguimiento*

*15*

Colaboradores TIC Departamentos Didácticos

*16 Dotar todos los Departamentos con altavoces.*

*Seguimiento*

Colaboradores TIC Departamentos Didácticos

*17 Mejorar el servicio de impresión, renovando las impresoras obsoletas.*

*Seguimiento*

Colaboradores TIC Departamentos Didácticos

# *C) Gestión y administración:*

*18 Actualizar equipos y software de Jefatura de Estudios y Secretaría. Seguimiento* Equipo Directivo

*D) Comunes:*

*19 Actualizar el paquete ofimático en todos los equipos.*

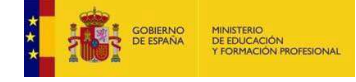

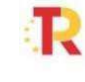

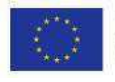

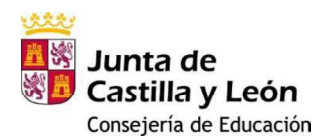

#### *Seguimiento*

# Colaboradores TIC

Departamentos Didácticos

*20 Fomentar el uso de software libre.*

#### *Seguimiento*

Colaboradores TIC Departamentos Didácticos

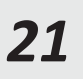

*21 Instalar reproductores de vídeo compatibles con los estándares actuales más habituales (VLC).*

*Seguimiento*

Colaboradores TIC Departamentos Didácticos

*22 Mantener actualizados los navegadores más empleados. (Chrome, Firefox, Edge, etc.)*

*Seguimiento*

Colaboradores TIC Departamentos Didácticos

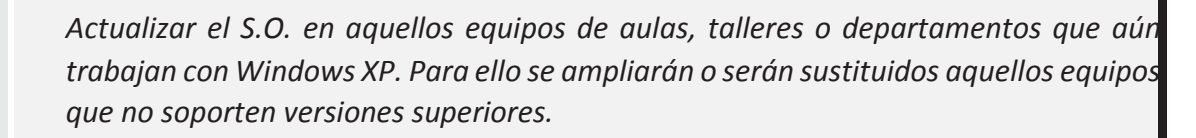

*23*

Colaboradores TIC

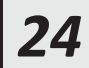

*24 Habilitar algún ordenador de sobremesa en la Biblioteca para uso de los alumnos.*

*Seguimiento*

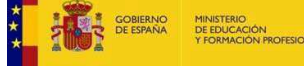

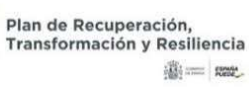

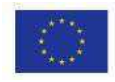

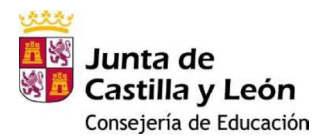

Colaboradores TIC

## *5.3. Formación del Profesorado*

#### *Situación de partida*

De acuerdo con la ORDEN EDU/1044/2016 de 12 de diciembre (BOCYL de 20 de diciembre) relativa al uso del correo "@educa.jcyl.es", las comunicaciones referidas a las actividades del profesorado relacionadas con su actividad en el centro **se dirigirán siempre a la cuenta de correo "@educa.jcyl.es" de los mismos**.

#### **5.3.1. Plan de acogida al profesorado de reciente incorporación**

# *Plan de acogida, integración y apoyo al profesorado de reciente incorporación al contexto tecnológico y didáctico del Centro.*

Al comienzo de curso, se proporcionará un plano con los recursos didácticos de cada aula y los requisitos de utilización de los mismos. Asimismo, se informará de la localización de los recursos de uso colectivo disponibles en la biblioteca, sala de profesores, salón de actos, etc.

Las políticas de funcionamiento, privacidad, protección, seguridad y buenas prácticas de utilización de los recursos TIC del Centro estarán disponibles en un documento digital accesible desde la página web del centro y en el grupo según una nomenclatura acordada (ej: Politecnico1617-Claustro) del sistema oficial de la Consejería de Educación (Office 365).

Igualmente, con finalidad de la diagnosis de los conocimientos iniciales de la plantilla del curso en vigor sobre el conocimiento y capacidad de uso de los recursos TIC, será obligatorio el cumplimentar una encuesta – formulario proporcionado a través de la plataforma oficial de la Consejería de Educación. Esto ayudará a encauzar un itinerario de formación, respecto al conocimiento y uso de las TIC, optimizado y personalizado a las necesidades del antiguo y nuevo profesorado que forman el colectivo educativo del Centro.

Al profesorado que no tiene adquiridas las competencias básicas TIC se le dará a conocer el itinerario de formación adecuado según diferentes niveles. Además, se le informará de la normativa legal en vigor sobre la nueva ruta de la Consejería de Educación respecto a la utilización de los nuevos recursos digitales sustituyendo en la mayor medida posible el soporte papel por el digital.

## **5.3.2. Líneas Formación profesorado en TIC respecto al PFC**

- Planes de formación en Centro para adquisición de competencias digitales en el contexto del Centro.
	- Programa de gestión de centros educativos IES fácil.
	- Programa de gestión del módulo de FCT Cicerón.
	- Fundamentos Office / Office 365.

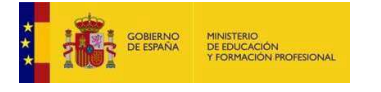

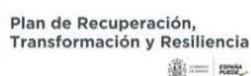

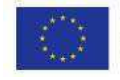

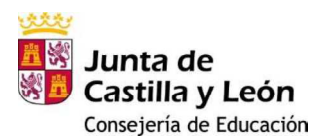

- Navegación Web segura y confianza digital.
- Planificación de acciones de formación teniendo en cuenta los diferentes niveles del profesorado en competencia digital.
	- Uso de la pizarra digital y sistemas de proyección.
	- Uso de aplicaciones específicas de Office 365.
	- Uso de aplicaciones propias de cada especialidad (Educación plástica: Diseño 3D, Música: edición musical, Matemáticas: CAS, Programas SIL y de gestión integral de Farmacia, …)

#### **5.3.3. Potenciar actividades de formación relacionadas con TIC**

- Formación dirigida a la organización didáctica de las TIC y a la creación de materiales educativos propios o entornos de aprendizaje con TIC.
- Formación específica sobre el uso seguro de internet para los menores: hábitos de uso, riesgos con los que se enfrentan, medidas y herramientas de seguridad.
- Actividades formativas respecto a la utilización de herramientas institucionales (Portal Educativo, Aulas Virtuales, Web de centro y servicios de almacenamiento,…).

Formación en TICs proporcionada por el CFIE. Formación a distancia en TICs proporcionada por CRFPTIC y por el MEC.

## **5.3.4. Estrategias para motivar la difusión de actividades Formativas**

• Equipo Directivo: difusión de normativa, recursos TIC y mecánica de trabajo en el I.E.S.

#### http://www.educa.jcyl.es/es/office365-educacyl

- Comisión TIC: detección de necesidades e información de itinerarios formativos en el Centro y otros.
- Comisión de Coordinación Pedagógica: Establecer criterios comunes que coordinen los aspectos pedagógicos y su integración curricular.
- Departamentos Didácticos y no Didácticos: integración de las TIC en las programaciones didácticas y consenso de empleo de los recursos TIC del Departamento y/o del I.E.S.
- Profesorado: autodiagnóstico y formación con recursos del Centro o externos al mismo

#### *Actuaciones de mejora*

## *Líneas de formación del profesorado en TICs*

o Valorar y diagnosticar, al inicio y al final de cada curso, el nivel de competencia digital del profesorado a través de la herramienta web de autoevaluación alojada en la página:

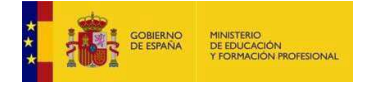

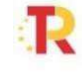

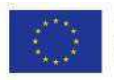

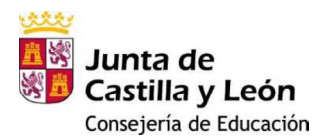

HERRAMIENTA DE AUTOEVALUACIÓN o Definir seis PERFILES DE PROFESORADO (Básico 1 y 2; Medio 1 y 2; Avanzado 1 y 2) asociados al nivel de su competencia digital y al de usuarios de las TIC en su formación laboral y en la integración de estos recursos en sus estrategias metodológicas asociadas a los procesos de enseñanza-aprendizaje.

- o Analizar las necesidades de formación del Equipo docente, a fin de programar un Plan global de actividades que responda a mejorar los puntos débiles detectados.
- o Desarrollar en nuestro plan de formación un Seminario/Actividad formativa enfocado a la integración curricular de las TIC en los procesos de enseñanza.
- o Organizar sesiones formativas puntuales dirigidas al profesorado que no pertenece al Seminario TIC mediante un asesoramiento individualizado que permita superar el nivel de competencia digital y mejorar las destrezas personales para el uso de las TIC.
- o Diseñar estrategias de motivación dirigidas al profesorado para integrar su práctica docente en la Plataforma virtual de aprendizaje del IES, impulsando de manera especial la creación de recursos digitales propios.
- o Impulsar la participación en la mejora continua de la Página Web del IES, destinada a difundir todas las acciones educativas que se llevan a cabo durante el curso.

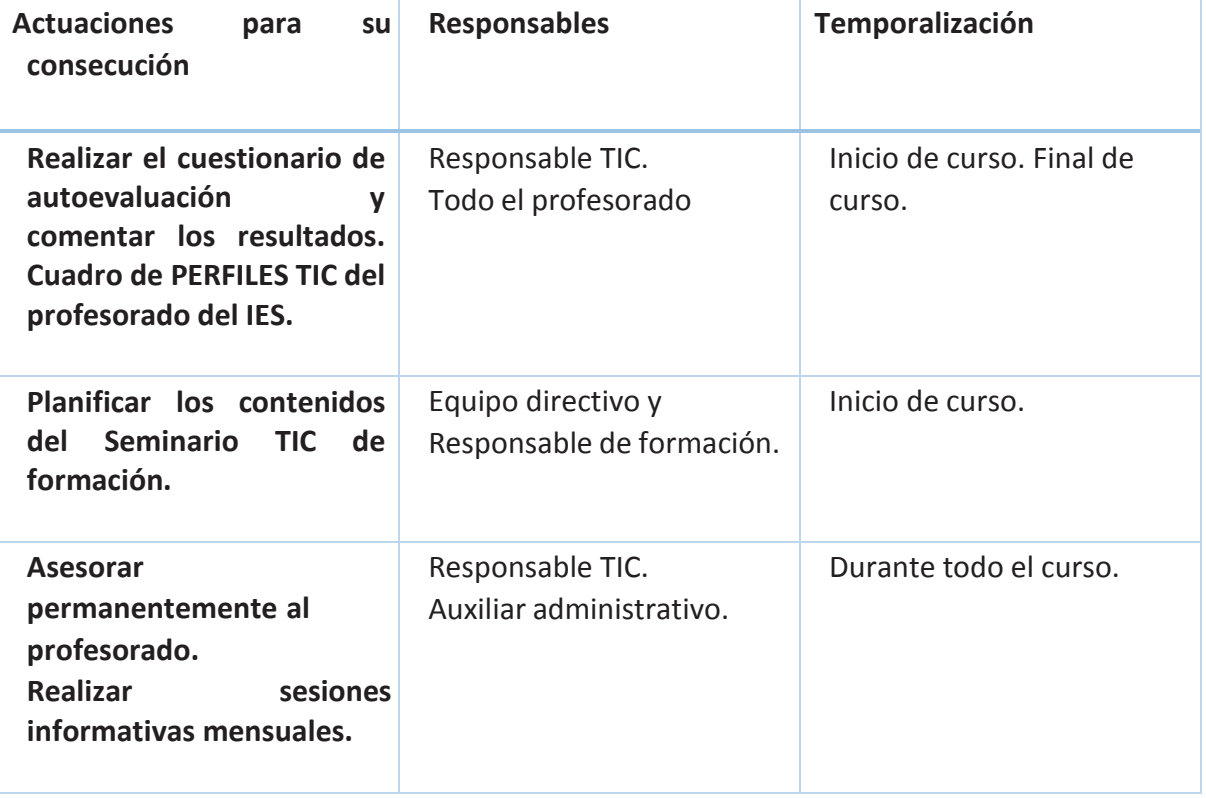

- Plan de Formación en Centro para el profesorado que tiene adquiridas competencias básicas TIC, desarrollando unidades didácticas en las que se incorporen los materiales digitales:
	- Presentación y exploración de actividades.
	- Contextualización (curricular y TIC): inclusión de las mismas en las correspondientes unidades didácticas.
	- Aplicación en el aula de las unidades didácticas desarrolladas.

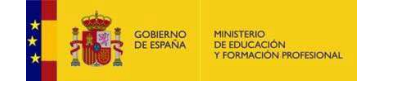

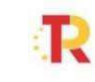

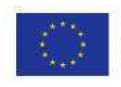

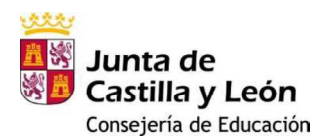

- Toma de contacto con los recursos de la Web 2.0.
- Formación dirigida a la organización didáctica de las TICs y a la creación de materiales educativos propios o entornos de aprendizaje con TICs.
- Formación específica sobre el uso seguro de internet para los menores: hábitos de uso, riesgos con los que se enfrentan, medidas y herramientas de seguridad.
- Actividades formativas respecto a la utilización de herramientas institucionales (Portal Educativo, Aula Virtual, Web de centro, servicios de almacenamiento…)

## *5.4. Entorno Familiar e Institucional*

# *Situación de partida*

# **5.4.1. Interacción con la comunidad educativa**

La progresiva integración de las TIC en sociedad se refleja en diversos ámbitos, entre ellos, el ámbito educativo. Las TIC juegan un papel fundamental no solo en el proceso de enseñanza / aprendizaje de los alumnos, sino también en lo relativo a la interacción entre los distintos miembros de la Comunidad Educativa.

Por lo que respecta a las familias, la mayoría de los alumnos del Centro dispone de uno o varios dispositivos electrónicos en casa, hecho que evidencia esta progresiva inclusión de las TIC en el entorno familiar. Además, el número de registro cada vez mayor de familias en el Programa Infoeduca, que posibilita la obtención de información académica y educativa de sus hijos a través de Internet, es otro de los hechos que pone de manifiesto su integración.

## **5.4.2. Establecer mecanismos tecnológicos de comunicación.**

Establecer mecanismos tecnológicos de comunicación: Procedimientos estructurados y organizados de comunicación e información entre alumnado, docentes, las familias y el Centro. La progresiva incorporación de las TIC en el ámbito educativo se refleja, entre otros aspectos, en los procesos de comunicación entre los diversos miembros de la Comunidad Educativa, tal y como se observa a continuación:

## • **Entre alumnos**

El aula virtual es uno de los mecanismos de interacción ya existentes. Los alumnos pueden acceder a través de la clave que se les facilita con la aplicación Infoeduca, así como con el correo electrónico. Las posibilidades de interacción a través del aula virtual se especifican más adelante.

El Centro dispone de una cuenta en la red social Twitter. El reenvío de información, así como los comentarios que pueden realizar los alumnos a las noticias de interés diverso publicadas por el Centro son otro modo de comunicación.

## • **Entre profesor y alumnos**

El aula virtual es un espacio a través del cual se puede completar el proceso de enseñanza aprendizaje con los alumnos. A través del aula virtual estos pueden descargar materiales, así como disponer de ellos. También se pueden crear grupos colaborativos y el profesor puede interaccionar con ellos; no solo de manera unidireccional – profesor-alumno –, sino también bidireccional, ya que estos últimos pueden formular preguntas al profesor.

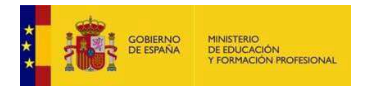

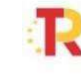

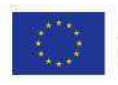

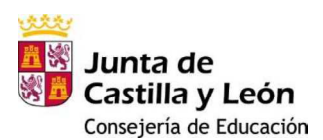

Si bien es cierto que es una herramienta útil, no todos los profesores la utilizan; sino que su uso es más bien minoritario.

La utilización del correo electrónico tanto por parte de los alumnos como del profesor para el intercambio de información es otro de los medios de interacción de los que se dispone.

Para establecer estos mecanismos de comunicación bien entre profesores y alumnos, así como entre los propios alumnos, el Centro dispone de dispositivos electrónicos tales como: tablets, ordenadores, pizarras digitales y proyectores. No obstante, no todas las aulas están equipadas al completo, por lo que este hecho incide en el uso de las TIC; unido al desconocimiento de los procedimientos para el uso del aula virtual.

## • **Con las familias**

Como ya se ha mencionado anteriormente, el Programa Infoeduca es una herramienta útil, proporcionada por la Junta de Castilla y León, para facilitar información académica y educativa de los hijos a las familias. Estas la pueden solicitar en la Secretaría del Centro proporcionando un correo electrónico y, una vez recibidas las claves, pueden acceder a la misma a través del portal de la Junta. El número de familias registradas en el Programa Infoeduca va en aumento; no obstante, no existe una utilización mayoritaria.

La página web del Centro, http://iespolitecnicosoria.centros.educa.jcyl.es es otro de los mecanismos de comunicación con las familias; ya que, a través de ella, éstas pueden conocer información relacionada con el Instituto: concursos, oferta académica del Centro, obtención de justificantes de faltas de asistencia, así como lo relativo a reuniones a las que les convoca el Centro.

## • **Entre profesores**

Una de las herramientas fundamentales de interacción entre profesores es el programa IES fácil. A través de él, los profesores-tutores pueden solicitar información sobre un alumno al equipo educativo; y los profesores pueden registrar sus percepciones. También sirve para la puesta en conocimiento del tutor de las faltas de asistencia de los alumnos.

El envío de mensajes a nivel individual o grupal es también una de sus ventajas, ya que se puede difundir información no solo de los alumnos, sino también de cursos, convocatorias, etc.

Los profesores disponen de un correo corporativo, a través del cual reciben convocatorias. No obstante, a través del correo interno se distribuye la información que llega al correo general del Centro.

El Centro dispone de una web interna, a través de la cual se difunde información de utilidad para el profesorado: archivos de seguimiento de la programación, legislación, criterios de promoción y titulación, etc.

# **Con la Comunidad Educativa.**

Uno de los cauces de contacto con la Comunidad Educativa es la página web del Centro. No obstante el modo de comunicación así como la información que se transmite a través de la misma se especificará en el apartado relativo a la página web, que se encuentra a continuación. En ésta se encuentra el correo web del centro, a través del cual se puede contactar con el mismo.

Otra forma de contacto, en concreto con los padres, es el programa infoeduca, tal y como se ha detallado anteriormente.

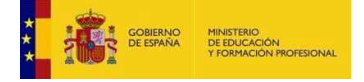

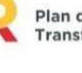

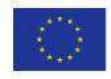

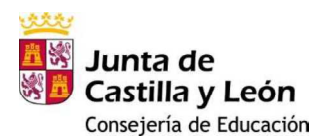

El Centro dispone de una pantalla situada en el hall, a través de la cual se difunde información diversa para la Comunidad Educativa.

Así mismo, la red social Twitter es otro método de interacción.

## **5.4.3. Sistema y procedimiento de comunicación**

Sistema y procedimiento de comunicación e interacción (tecnología, criterios y procesos) Tanto el sistema como el procedimiento de comunicación e interacción han quedado explicitados anteriormente, al hacer referencia a los diferentes mecanismos de comunicación entre los diferentes miembros de la comunidad educativa.

# **5.4.4. Planificación de la formación e información a usuarios**

Planificación de la formación e información a usuarios (Profesorado, familias y alumnos) Dentro del Plan de Formación del Centro, existe un itinerario relativo al uso de las tablets que están realizando diversos profesores.

Así mismo, dentro del Plan de Acción Tutorial se desarrolla el Plan Director y, en concreto, una charla denominada "Riesgos de Internet", destinada a alumnos de primero de la ESO. También, los alumnos de tercero de la ESO asistieron a una videoconferencia sobre seguridad en Internet, en el salón de actos del Centro.

# **5.4.5. Uso y fomento de la Web como instrumento de participación**

Uso y fomento de la web de centro como instrumento de participación e interactividad con la comunidad educativa.

La Web de centro es en mecanismo de interacción de los que se dispone. A través de ella, se da información diversa relativa a diferentes aspectos del Centro (concursos, convocatorias, reuniones, planes de estudio...).

Así mismo, se puede acceder al aula virtual, al Programa Infoeduca, a la cuenta de la que dispone el centro en la red social Twitter, a la página web de la Consejería de Educación, así como a diversos recursos educativos de interés para el alumnado y a distintos enlaces para la Comunidad Educativa. También aparece el correo web del que dispone el Centro para contactar con él.

## *Actuaciones de mejora*

Como se ha señalado anteriormente, el uso del aula virtual por parte del profesorado no es generalizado en todas las asignaturas. Sería conveniente que todos aquellos profesores que consideren oportuno utilizar el aula virtual dispusiesen de una formación que facilite su uso.

La utilización de las nuevas tecnologías en el aula requiere de una conexión a Internet de calidad, así como de la disponibilidad de dispositivos electrónicos en los diferentes espacios del Centro.

El Programa IESfacil es una herramienta fundamental de trabajo para el profesorado. Por ello, sería conveniente un funcionamiento óptimo del mismo. Para ello se contrata el IESmove para que sea más cómodo.

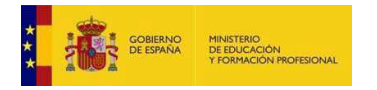

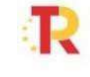

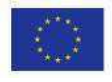

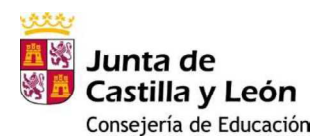

La comunicación de manera más inmediata entre el Centro y las familias se puede lograr a través de un mayor registro de éstas en el Programa Infoeduca, con el que pueden conocer diversos aspectos académicos de sus hijos.

# *5.5. Gestión y Organización*

# *Situación de partida*

# **5.5.1. Gestión administrativa y académica**

- Gestión o Utilización del programa GPUNTIS para la gestión de los horarios de alumnos y profesores.
	- o Programa IES2000 para la gestión académica del centro por parte del personal administrativo y del equipo directivo.
	- o Utilización del programa IESFácil para la gestión académica por parte del profesorado, faltas de asistencia, notas, tutorías, etc.
	- o Utilización del Stilus para las comunicaciones con la Junta. o Utilización del programa Abies para la gestión de la biblioteca. o Página Web del centro para informar a la comunidad educativa.
	- o Distintas subredes de gestión para administración, alumnos y profesores. o Utilización del programa Cicerón para las FCT.
	- o Utilización de la ATDI para registro y seguimiento del alumnado ACNEE.
- Procesos o Programa GECE para la contabilidad. o Banca electrónica. o Correo corporativo.
	- o Web interna.
	- o Correo interno.
	- o Manejo del IESFácil.

## **5.5.2. Organización de los recursos materiales**

□ Organización de los recursos materiales

- Gestión de garantías o Garantías de los equipos con las empresas suministradoras.
	- o Establecimiento de distintos cortafuegos.
	- o Diferentes códigos de acceso.
- Control y gestión o Protocolo de incidencias.
	- o Plantilla de ocupación de aulas de informática.
- **Soporte**

o Por parte de la Junta: IESFácil y Stilus. o Asesores de la Dirección Provincial. o Empresa de mantenimiento del IESFácil. o Empresa de mantenimiento de los equipos informáticos. o Control de funcionamiento de los puntos WiFi. o Completar y reponer los equipos informáticos. o Completar y reponer cañones y pantallas digitales.

 Seguridad y confidencialidad o Congelación de ordenadores de usuarios y de administrador.

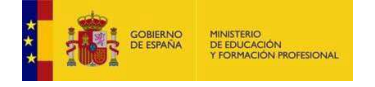

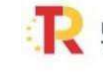

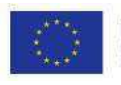

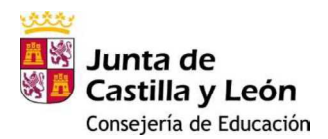

- o Contraseñas individuales del Stilus.
- o Contraseñas de acceso a ordenadores: genéricas y/o contraseñas individuales.
- o Listado de contraseñas de ordenadores (quien lo tiene). o Cerrar sesiones. o Control del Router.
- o Sistema de gestión de aula ITACC. o Sistema de filtrado y cortafuegos.
- o Datos personales individualizados (protección de datos).
- Uso inadecuado o Existencia de

manual de uso. o Comunicación individualizada.

- o Protocolo de identificación de incidencias-seguimiento.
	- o Artículos del RRI: adaptarlo para las TIC
- Renovación y reciclaje o

No hay plan. o ECOEMBES

#### **5.5.3. Presencia del Centro en Internet e identidad institucional**

- **Web external**
- **Twitter**
- Tenemos identidad digital institucional.

#### *Actuaciones de mejora*

- Desarrollar manual de uso.
- Realizar un plan de renovación.
- Hacer protocolo de incidencias.
- Establecer plan de sustitución de equipos informáticos.
- Listado de contraseñas de ordenadores.
- Protocolo de prioridad en la ocupación de aulas de informática.

## **6. EVALUACIÓN Y SEGUIMIENTO DEL PLAN.**

## *6.1. Estrategias de seguimiento y evaluación*

- Reuniones semanales del equipo de coordinación.
- > Opinión de los profesores: contacto diario, listado de peticiones, incidencias, opiniones
- Puesta en marcha del programa: Septiembre
- Revisión de mitad de curso: Enero
- Evaluación final: Mayo
- Cuestionarios de recogida de opiniones entre la comunidad educativa
- Evaluación de fin de curso, reflejada en la memoria del centro
- > Auditoria de la certificación TIC

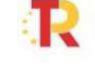

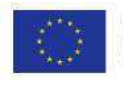

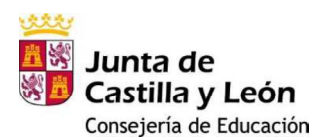

#### *6.2. Instrumentos de seguimiento y diagnóstico*

Las reuniones del equipo de coordinación y de participantes, así como cuestionarios a profesores, alumnos y padres conforman los instrumentos más destacados para el seguimiento del plan, siempre teniendo en cuenta que lo que más importa y motiva a todos es el apoyo diario, los avances y actuaciones que se van notando diariamente.

Las evaluaciones de final de curso muestran un resumen de la visión sobre el plan TIC acaecida durante el curso, así como en cada claustro, CCP o Consejo Escolar se van evaluando y siguiendo el desarrollo del proyecto.

Las encuestas, así como las opiniones personales en encuentros informales día a día ayudan a tener un feedback de los usuarios: profesores, alumnos y padres.

#### *6.3. Indicadores respecto a las diferentes líneas de actuación* Los

indicadores se indican en el cuadro de cada actuación.

## *6.4. Temporalización*

La indicada en el apartado de seguimiento y evaluación.

# **7. CONCLUSIONES Y PROPUESTAS DE MEJORA.**

#### *7.1. Conclusiones sobre la puesta en marcha del Plan TIC de centro.*

La primera labor de detección de necesidades desveló una importante falta de medios: equipos, software.

Es, por ello, que las primeras actuaciones estarán encaminadas a actualizar los equipos y el software.

A continuación, habrá que resolver los problemas que surgen sobre averías, mantenimiento o fallos en algún software.

Este tipo de incidentes es habitual al tener diariamente muchos equipos funcionando y profesores y alumnos requiriendo software más actual y equipos más rápidos.

En este momento estamos en un periodo de sustitución de equipos por otros más rápidos y potentes, aumento de equipos, instalación de aulas interactivas en todo el centro, generalización de uso de herramientas de apoyo virtual (email corporativo, aulas virtuales, web, blogs...), formación de profesorado.

En el tiempo de implantación de este plan, que irá sufriendo cambios como documento vivo que es, la mejora y la satisfacción de profesores, alumnos y padres se pondrá de manifiesto al final del curso 2021 cuando se elabore una encuesta que refleje las opiniones de la Comunidad Educativa.

Actualmente la digitalización es fundamental en la educación por la pandemia que estamos viviendo. Por ello durante el presente curso la implantación TIC en el centro es fundamental.

## *7.2. Actuaciones previstas para la ampliación del Plan en próximos cursos*

Cuando este plan termine y se haga una evaluación de los objetivos, se podrá pensar en actuaciones concretas. Siempre habrá objetivos no logrados o solo en parte.

Para un próximo plan TIC habrá que tener en cuenta la experiencia del plan actual: puntos fuertes y débiles de la aplicación en el Centro de la memoria del plan actual.

- Los objetivos que se pueden plantear son:
- > Implementar un servidor de dominio para usuarios del centro en todos los ordenadores

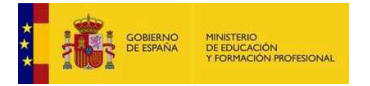

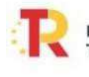

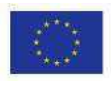

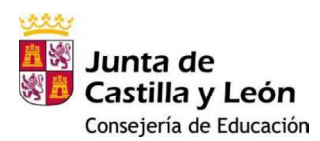

- Generalizar el apoyo diario de email corporativo y aulas virtuales para todos los alumnos y profesores del centro
- Ampliar el número de equipos a disposición de alumnos y profesores
- ▶ Renovar todos los equipos
- Completar la formación en TIC para todos los profesores del centro.
- > Plantear un decálogo de mínimos con el que los alumnos salgan del centro en cuanto a manejo TIC que les sirva en su progresión en el mundo de los estudios o del trabajo
- > Plantear un decálogo de mínimos conocimientos de los profesores
- > Ampliar y mejorar la base de datos de recursos TIC a disposición de profesores y alumnos - Integrar completamente el uso de herramientas y recursos TIC en el aula.

## *ANEXOS*

## *Anexo I: Nomenclatura de Equipos Informáticos*

Nomenclatura en los equipos del IES Politécnico.

Y\_XXX[E,P,T]N<sup>o</sup> "Y" es el código de lugar principal [D,A,I,P,J,S,X,T], XXX código de situación, [F,P,T] tipo ordenador, portátil o Tablet, Nº es el número de aula.

Lugares principales D departamento, A aula, I aula informática, P sala profesores, J jefatura, S secretaría, X dirección y T trabajadora social.

Todos los ordenadores se encuentran "congelados" para su protección.

Los usuarios serán Administrador con el login nombre del equipo y contraseña educacyl y Usuario con el login Usuario y contraseña "politécnico".

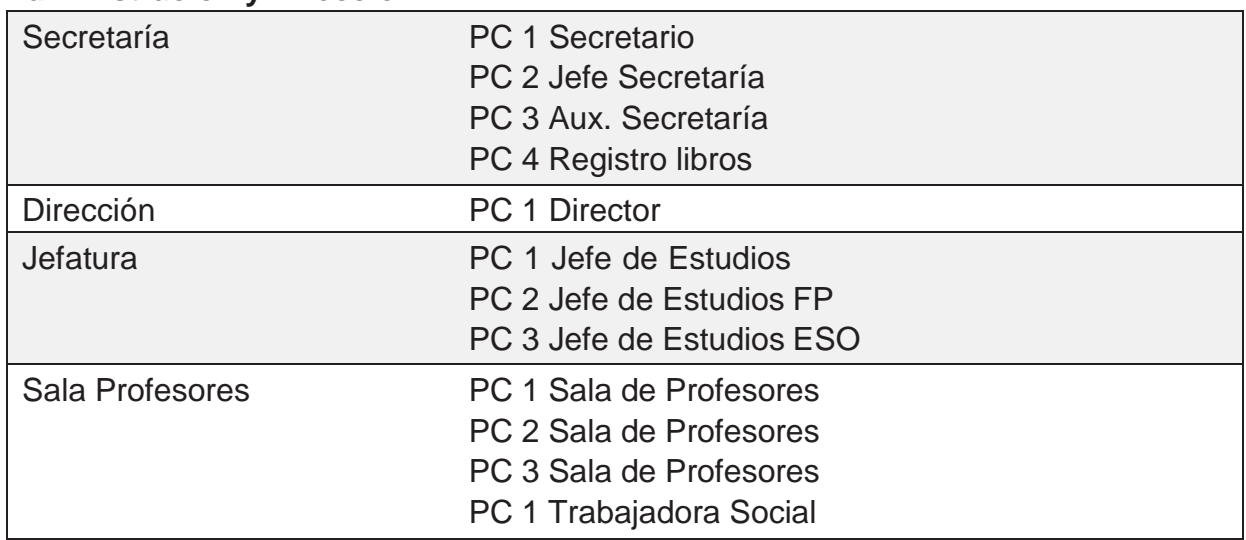

# **Administración y Dirección**

## **Departamentos**

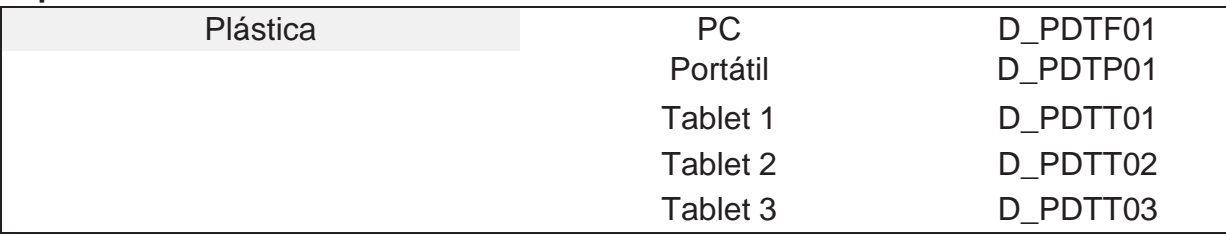

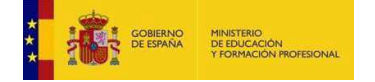

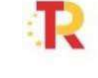

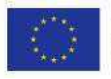

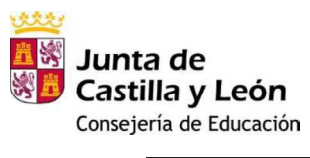

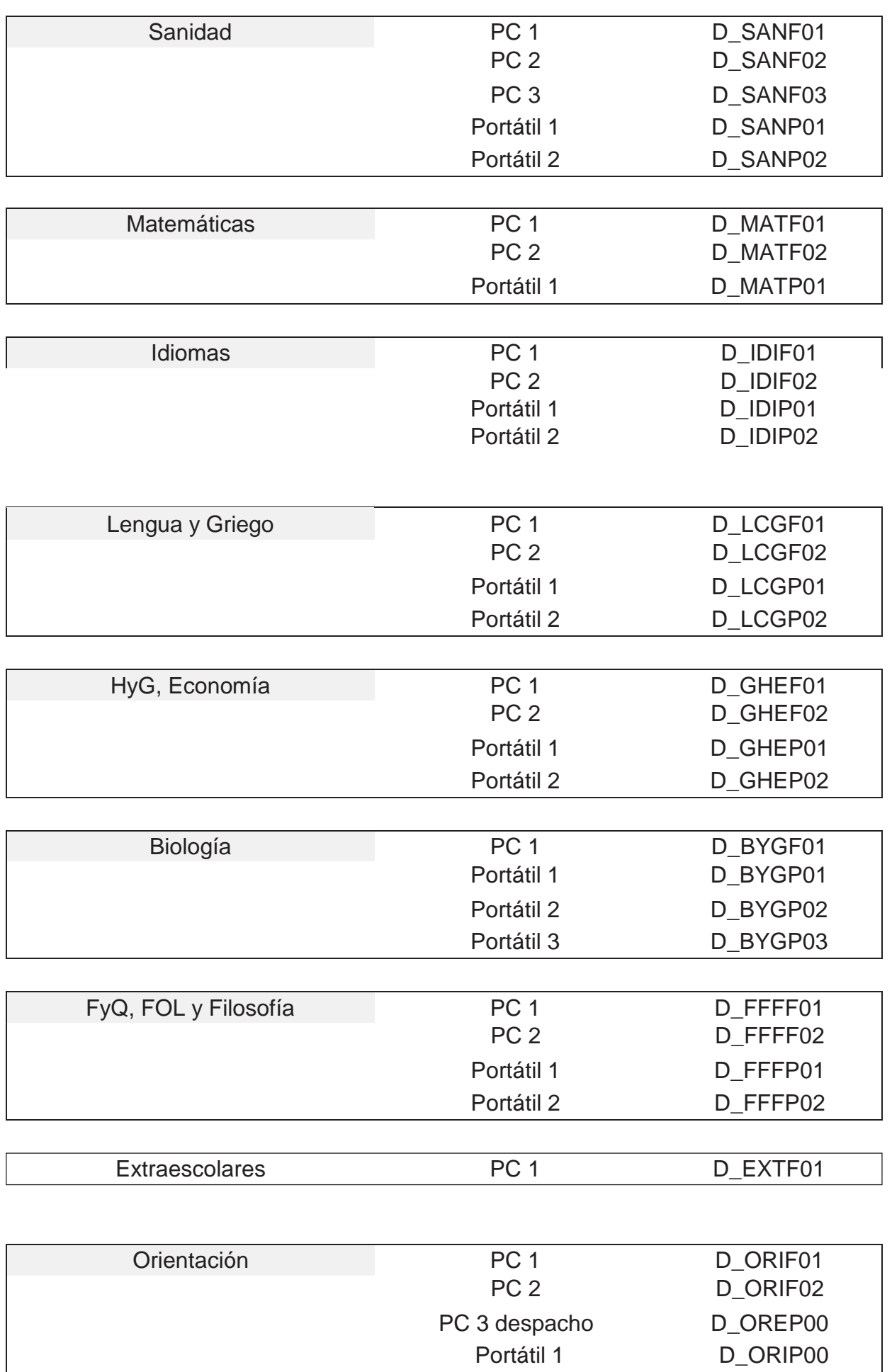

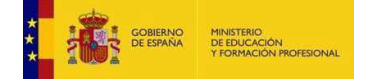

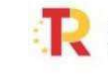

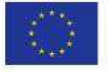

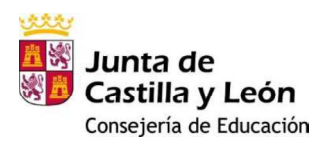

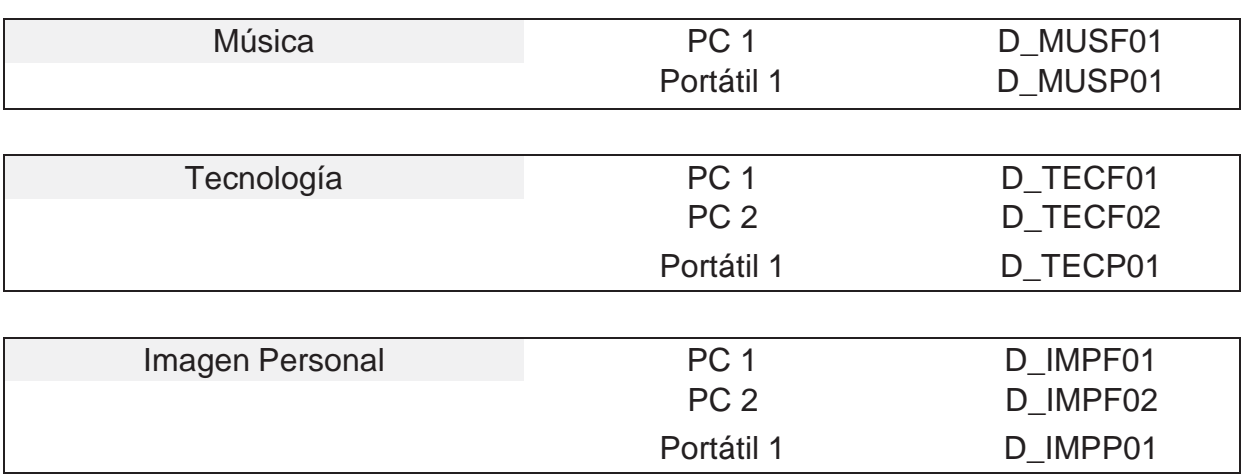

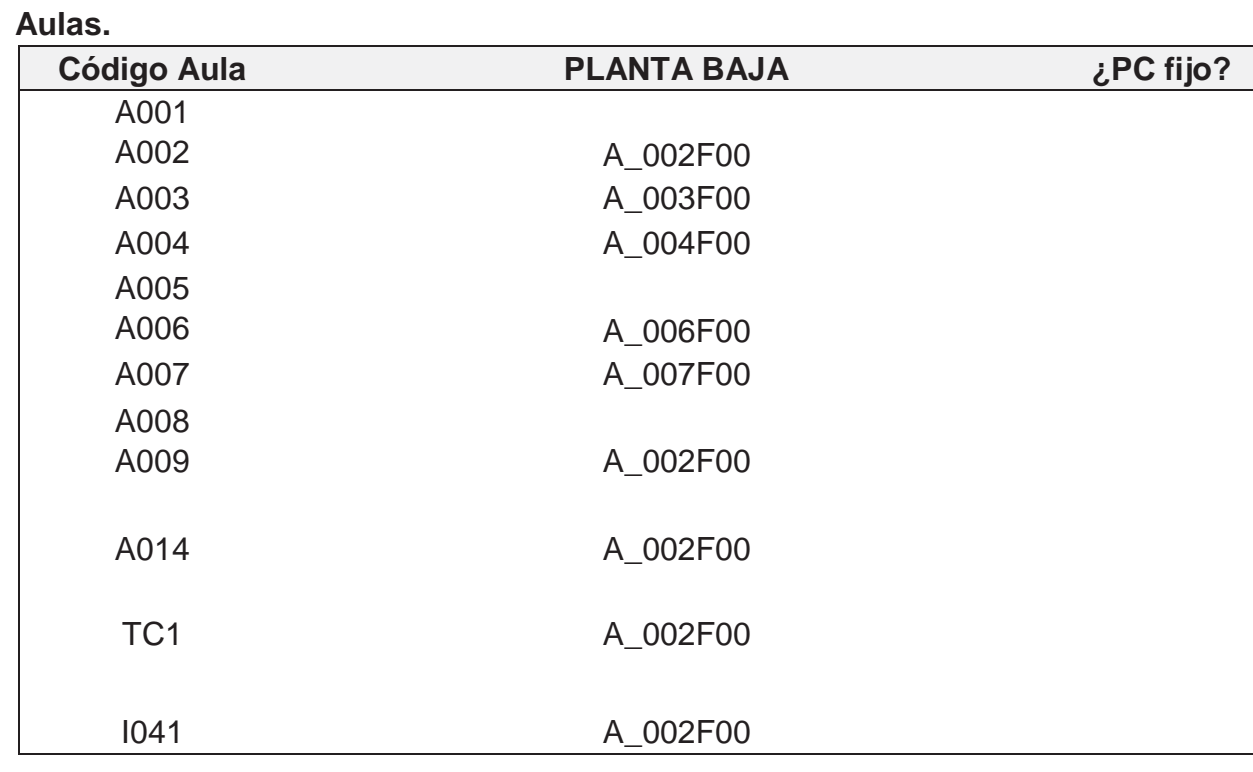

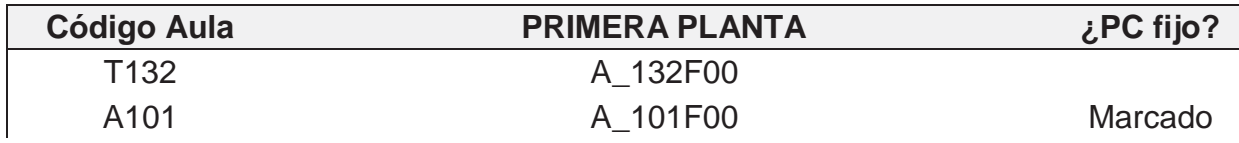

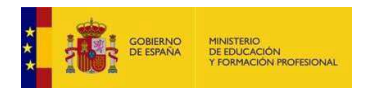

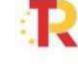

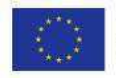

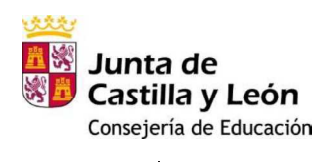

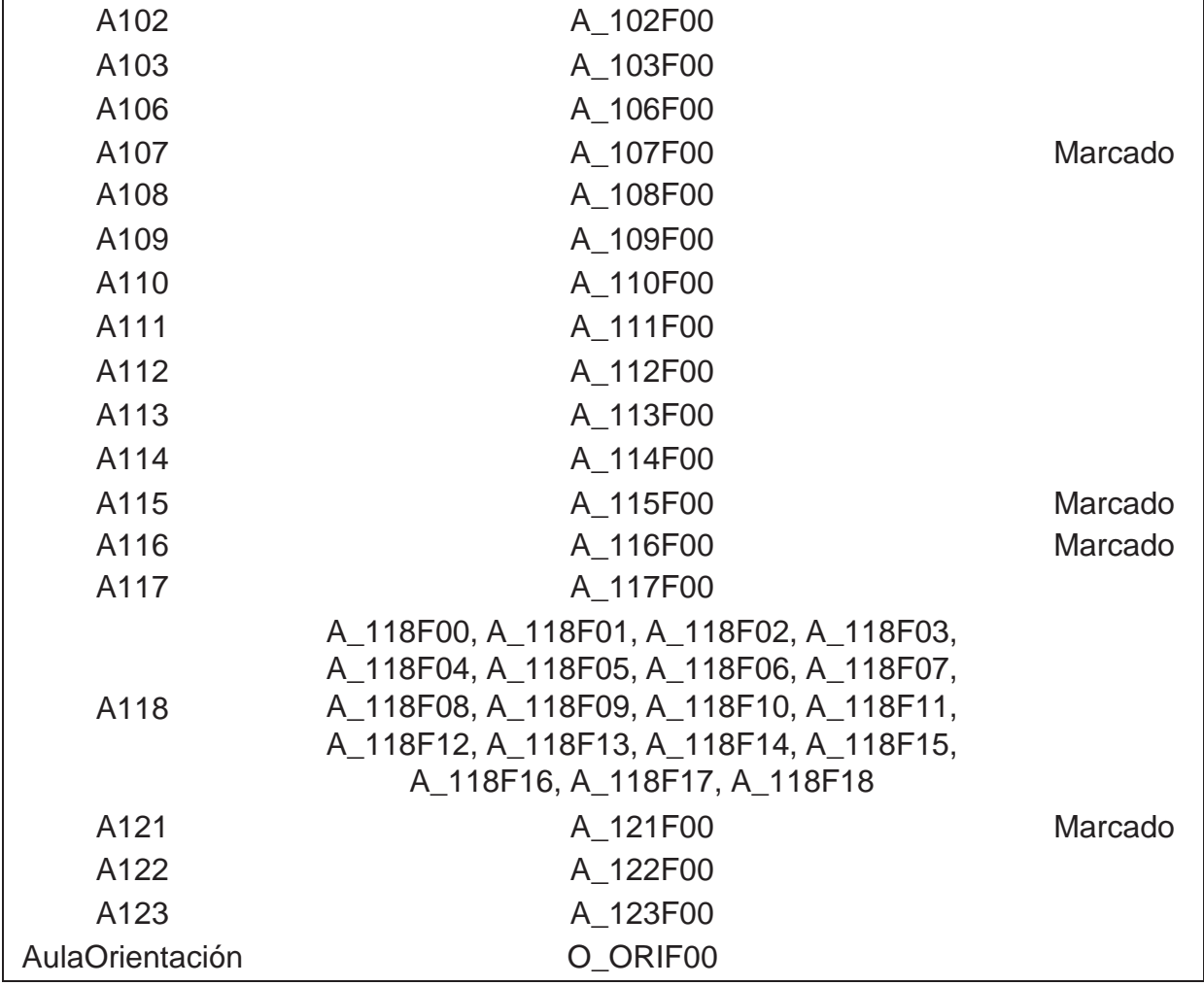

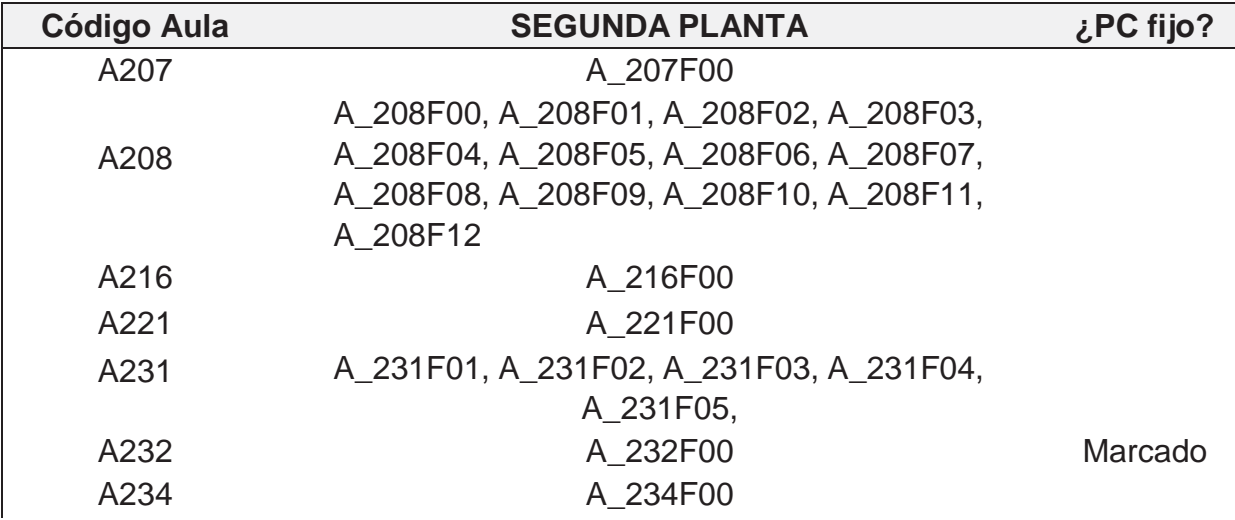

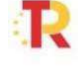

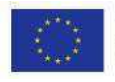

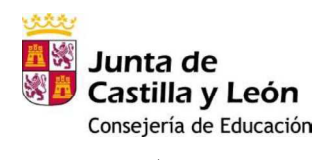

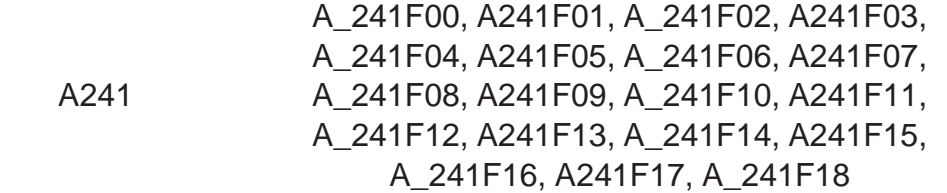

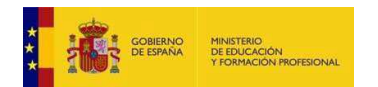

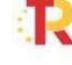

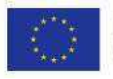

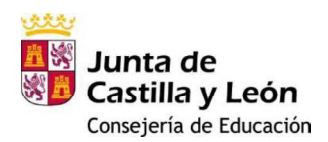

#### *Anexo II: MEDIOS AUDIOVISUALES DE LOS QUE DISPONE EL CENTRO*

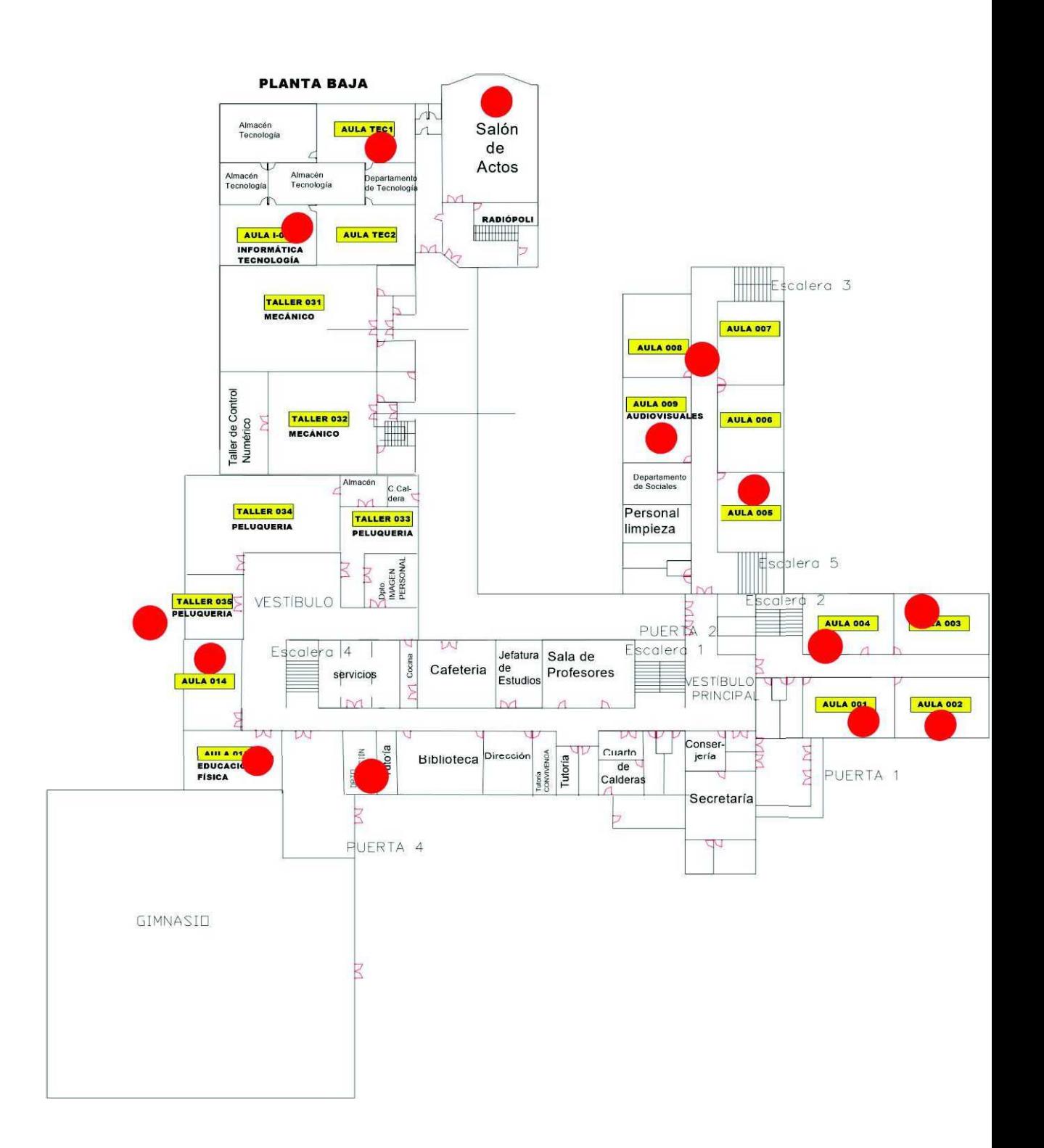

**A005, A007, A009, A015, Salón de Actos**: Cañón, pantalla, amplificador y DVD. **BIBLIOTECA:** Cañón, pantalla, amplificador y DVD.

**ATEC1, AULA I-041**: Cañón y pantalla.

**A001, A003, A004, A015, A016, A017, A014**: Cañón, pizarra digital, amplificador y DVD.

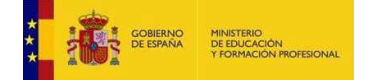

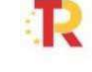

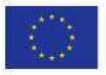

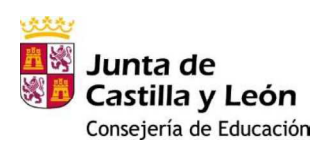

**A002:** Cañón, pizarra digital, amplificador, DVD y ordenador. **T035:** Ordenador, Televisión.

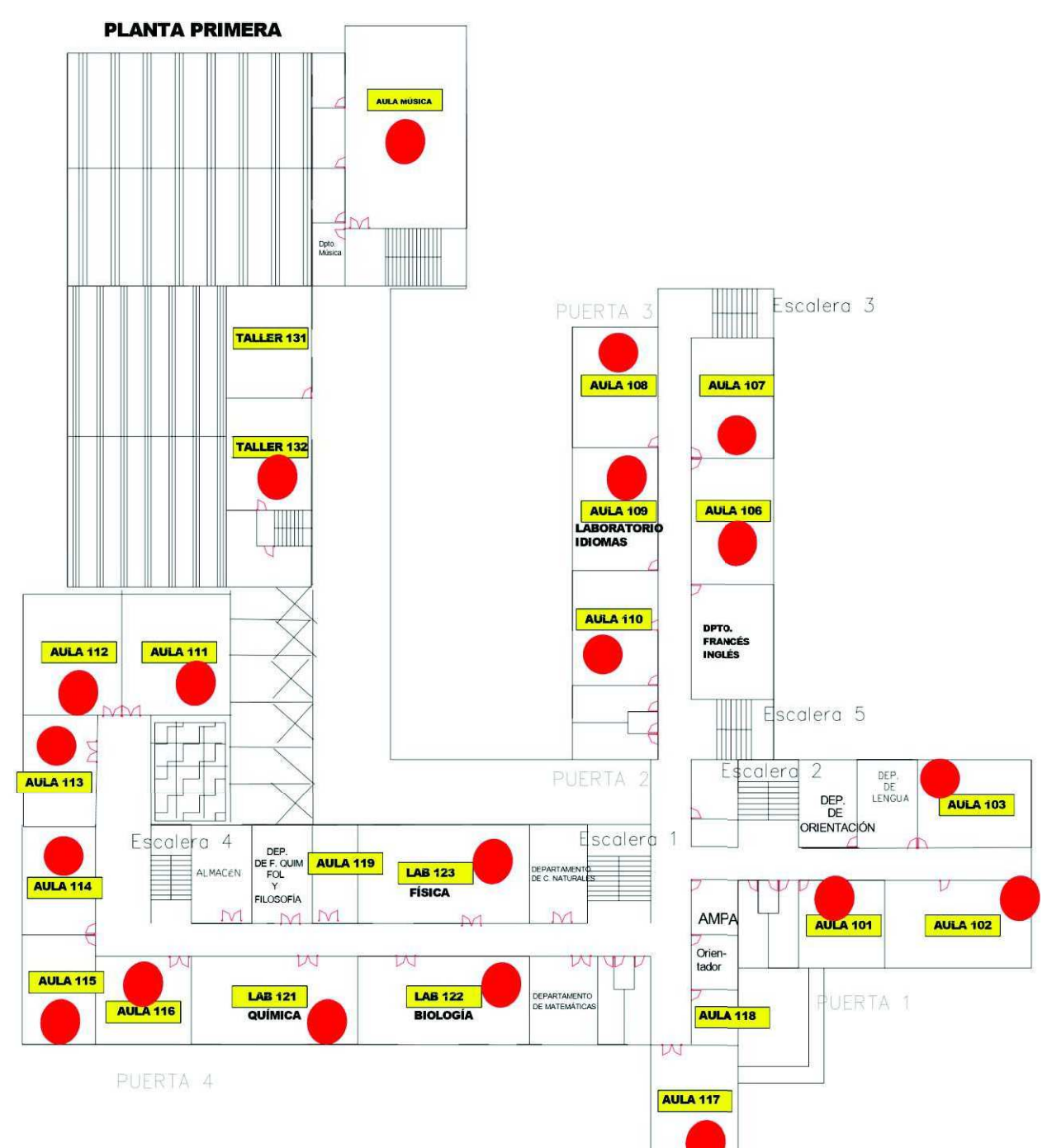

A101, A115: Cañón, pizarra digital, amplificador y DVD.

**A108, A103, A110:** Cañón, pizarra digital, DVD y ordenador.

**A106, A107**: Cañón, pantalla, amplificador y DVD.

**A109 (Lab. de Idiomas)** : Cañón, pizarra digital y ordenador.

**A111, A112, A113, A116** : Cañón, pantalla, amplificador y DVD. **A114:** Televisión y DVD.

**A117(Aula de Informática)** : Cañón, pantalla, amplificador, DVD y ordenador.

**LAB 121, A102** : Cañón, pantalla, amplificador y DVD.

**LAB 122** : Cañón, pantalla, amplificador, VHS y DVD.

**LAB 123, Aula de Música** : Cañón y pantalla.

**T132 (Aula Nueva Sanitaria)**: Cañón, pizarra digital y ordenador.

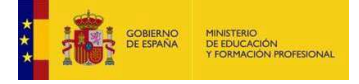

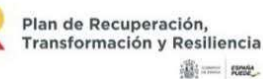

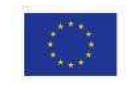

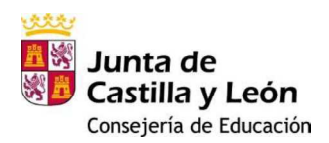

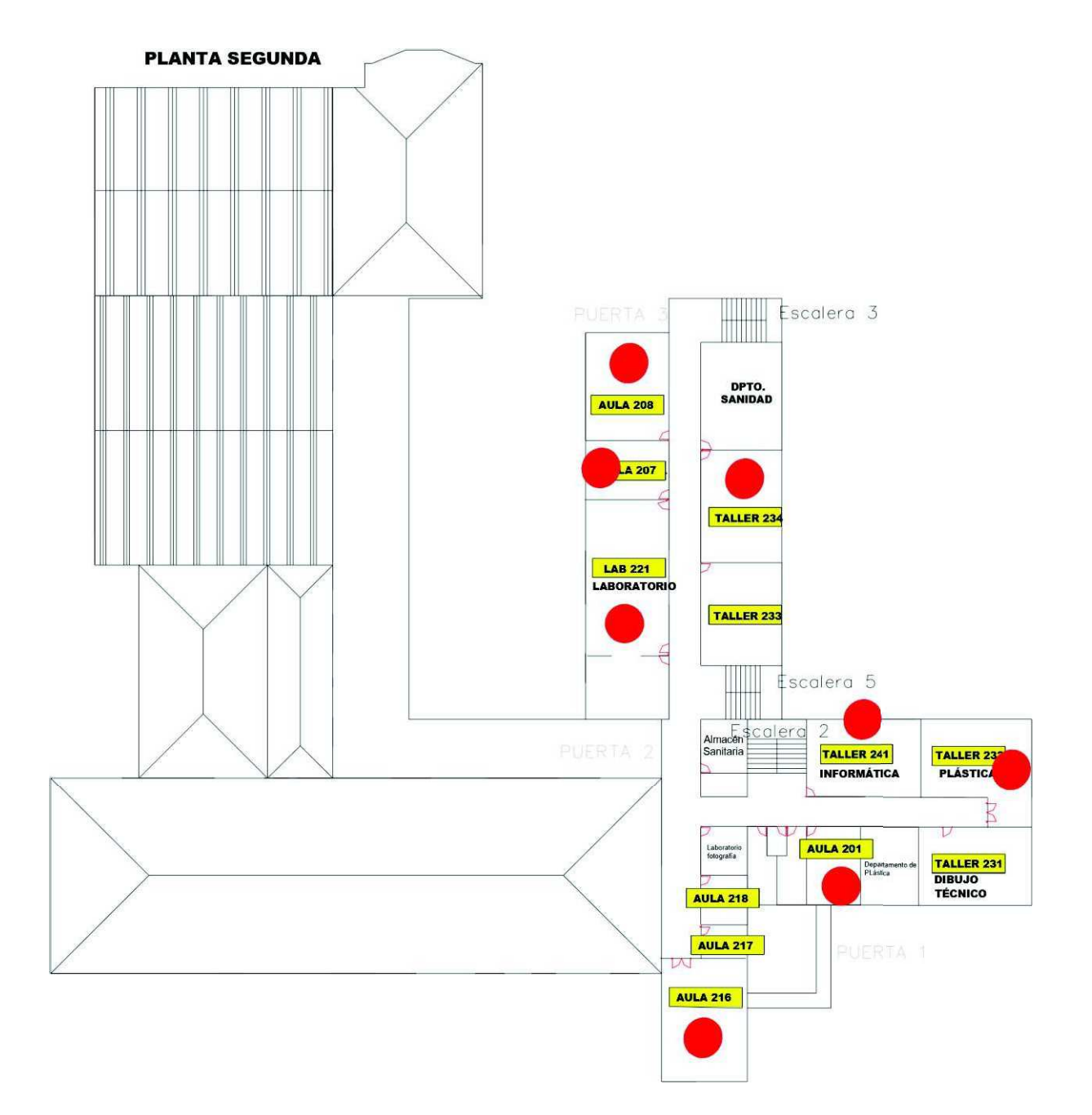

- **A201:** Televisión y DVD.
- **A208**: Cañón, pizarra digital, amplificador, DVD, ordenador y televisión.
- **A216, A207**: Cañón, pantalla y ordenador.
- **A232**: Cañón, pantalla, amplificador y DVD.
- **A234**: Cañón, pantalla, video y ordenador.
- **Lab221:** Ordenador, Televisión.
- **A241 (Aula de informática)**: Cañón, pantalla y ordenador.
	- *Anexo III: Estructura del Aula Virtual*

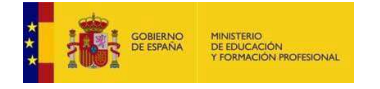

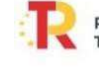

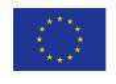

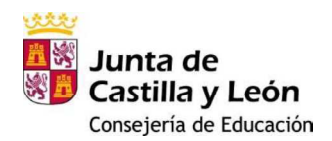

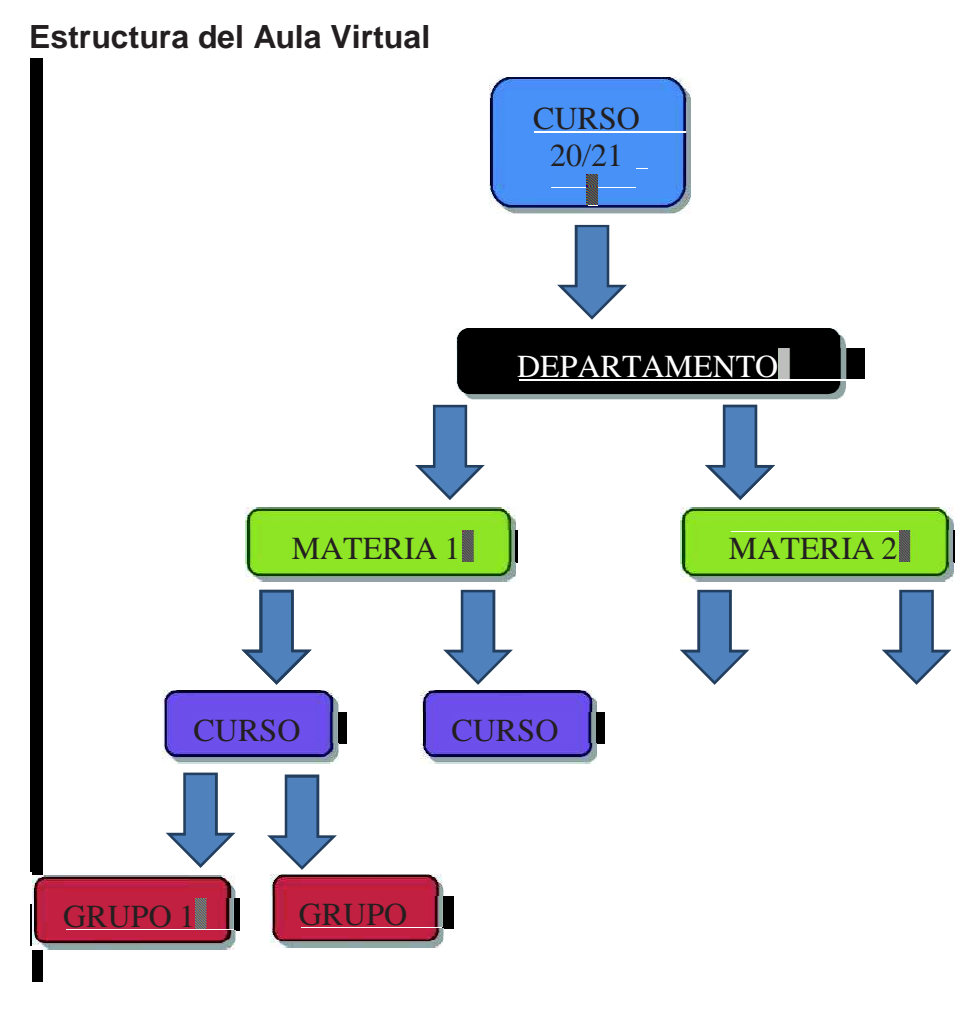

Seguirá la jerarquía anterior especificada de abajo hacia arriba forma que cada profesor debe solicitar el uso del Aula Virtual para implementar el curso que desee siguiendo la siguiente nomenclatura.

Ejemplo de nombre de curso virtual: 1ºA Matemáticas, que se incluirá en la carpeta del **departamento de Matemáticas** del **Curso 17/18**.

Se recomienda la creación de diferentes aulas virtuales para la comunicación de noticias tanto a nivel externo como interno. La propuesta es la existencia de un aula virtual para la comunicación con Familias, Consejo Escolar, Profesorado y Personal No Docente, respectivamente.

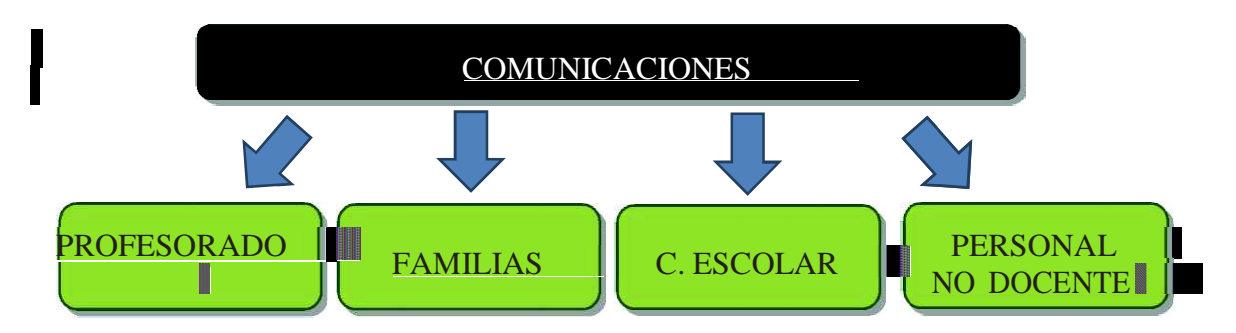

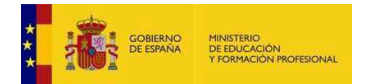

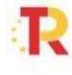

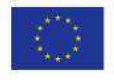